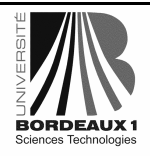

Master SDRP Réseau Avancé Partie 2: TCP IP

**Philippe Gros** Session 2005-2006

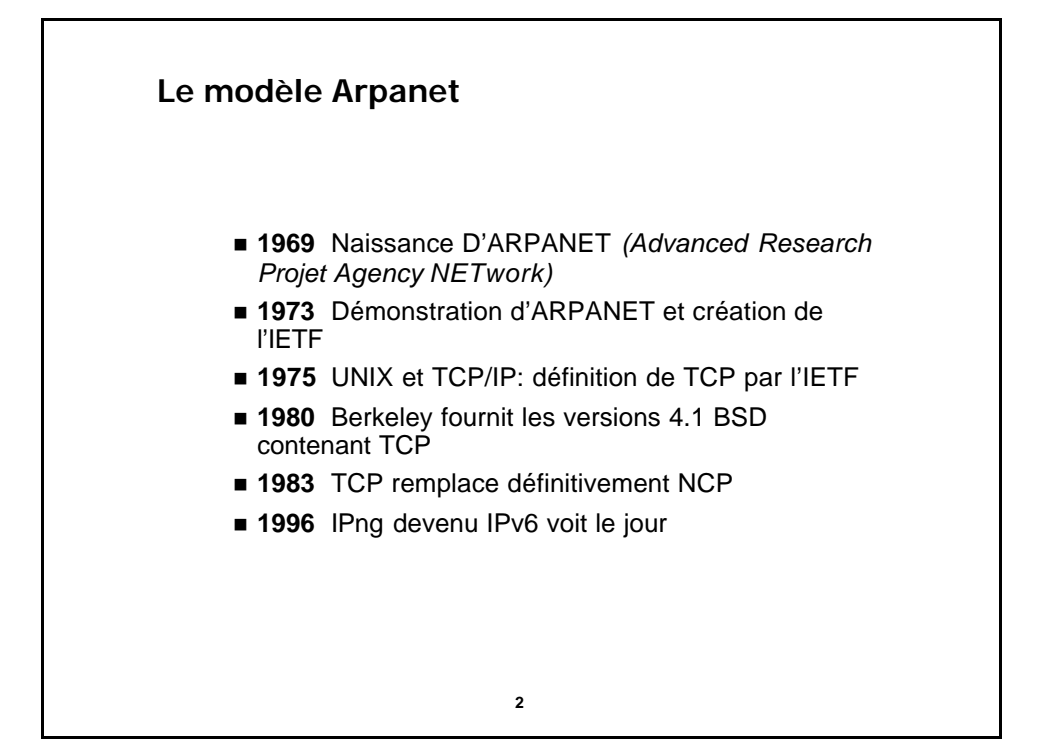

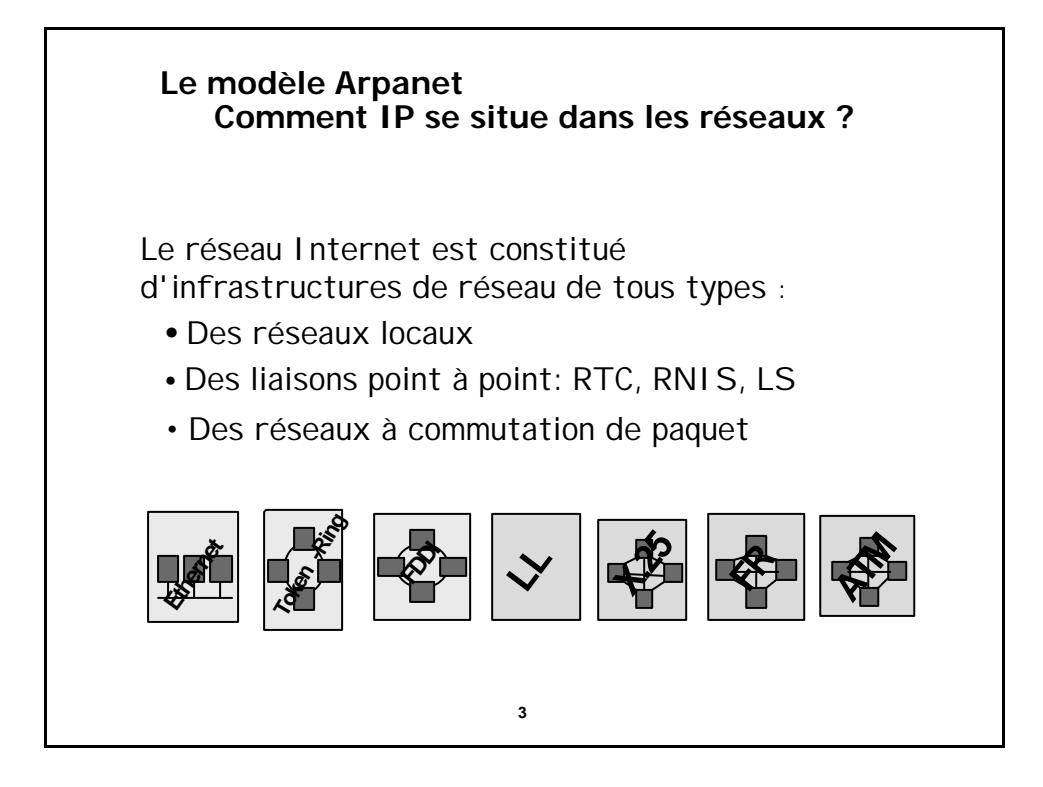

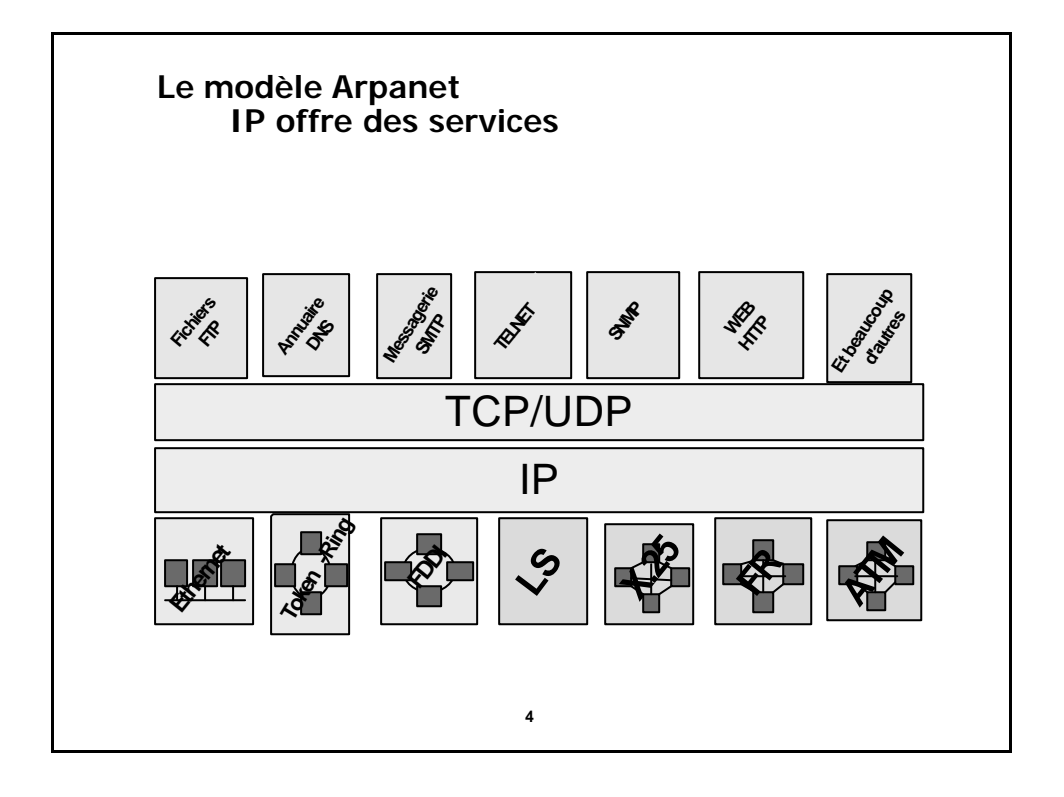

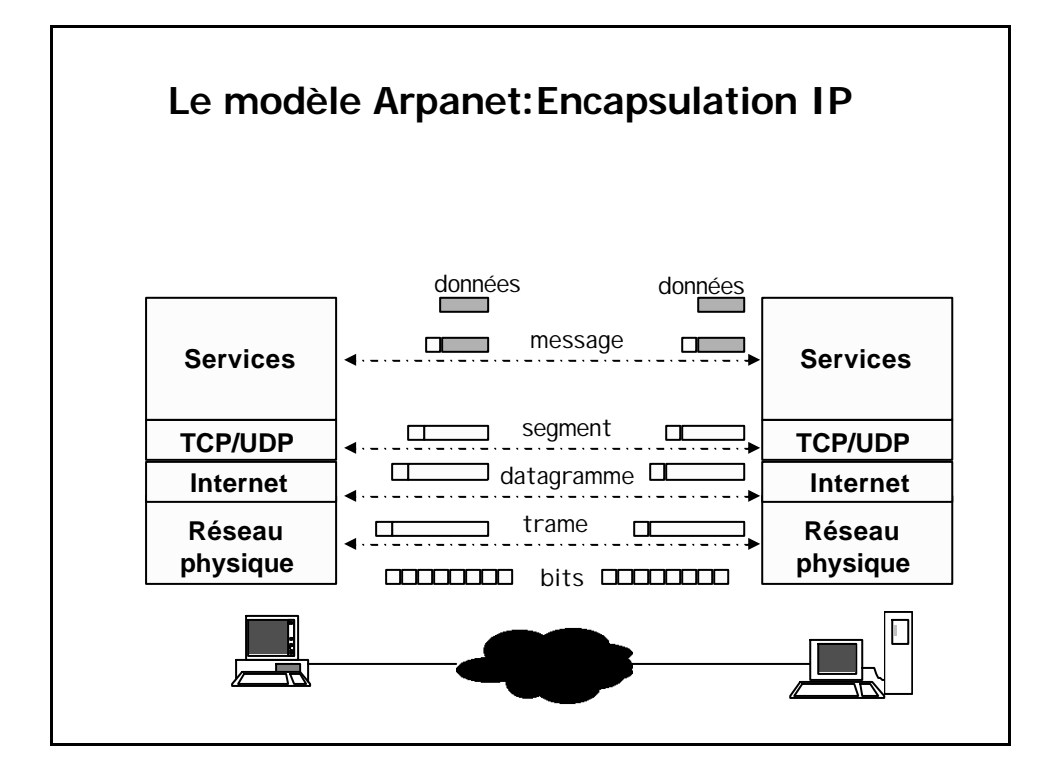

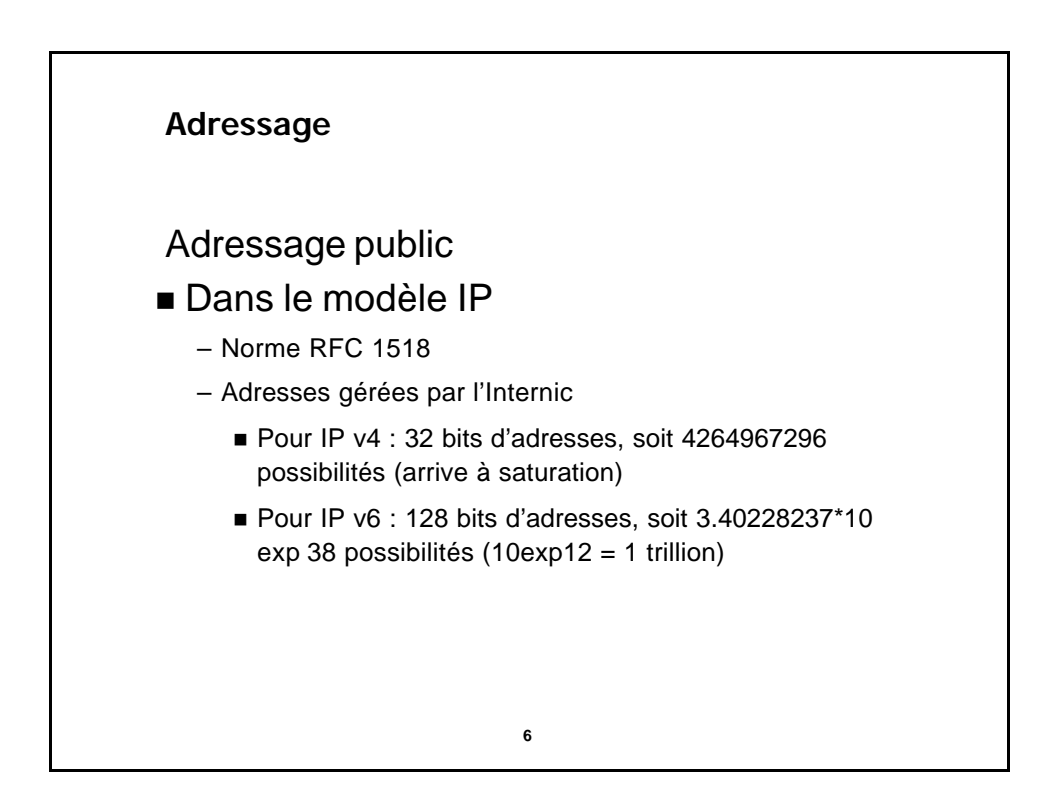

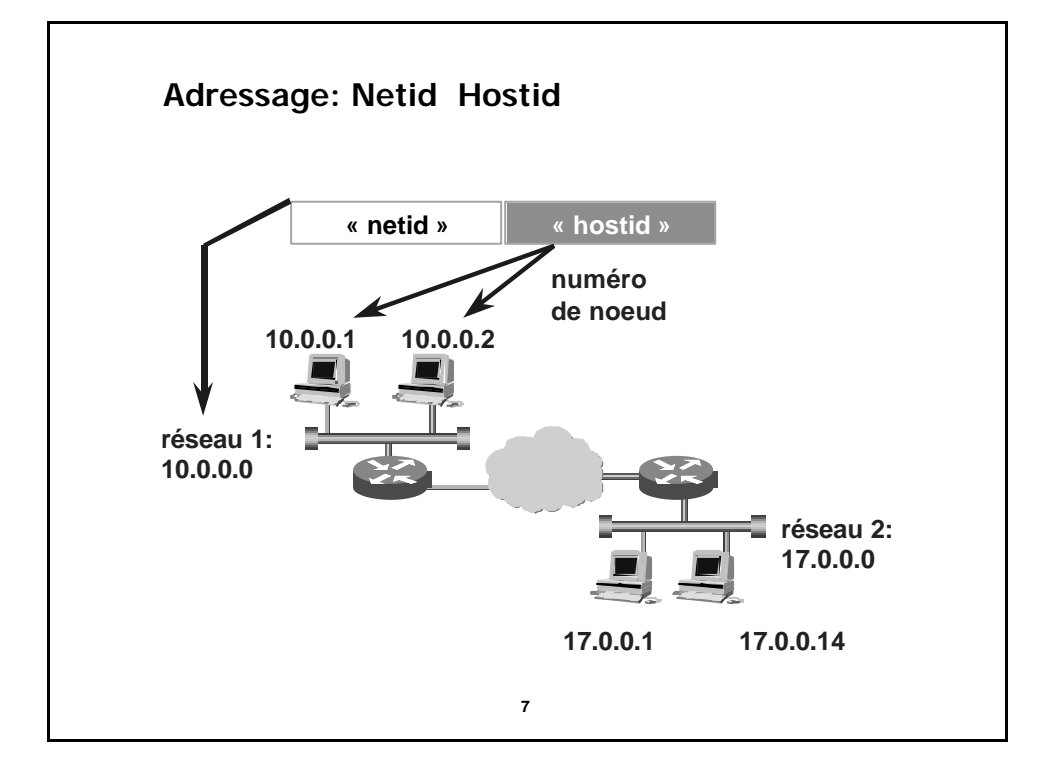

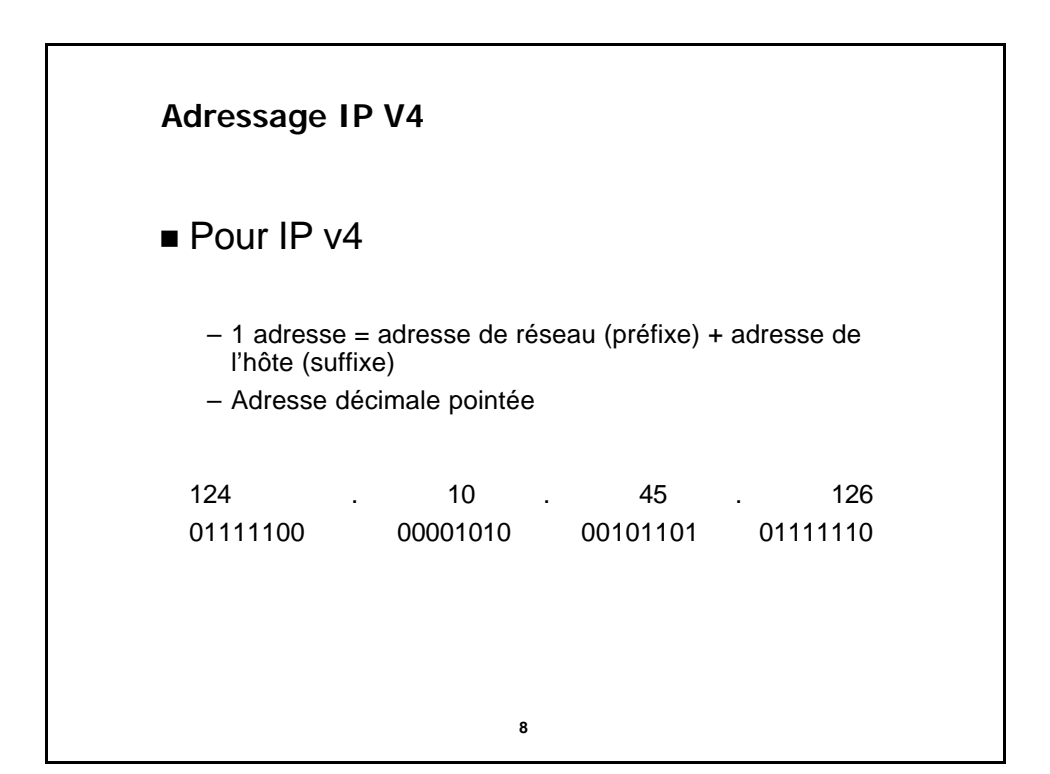

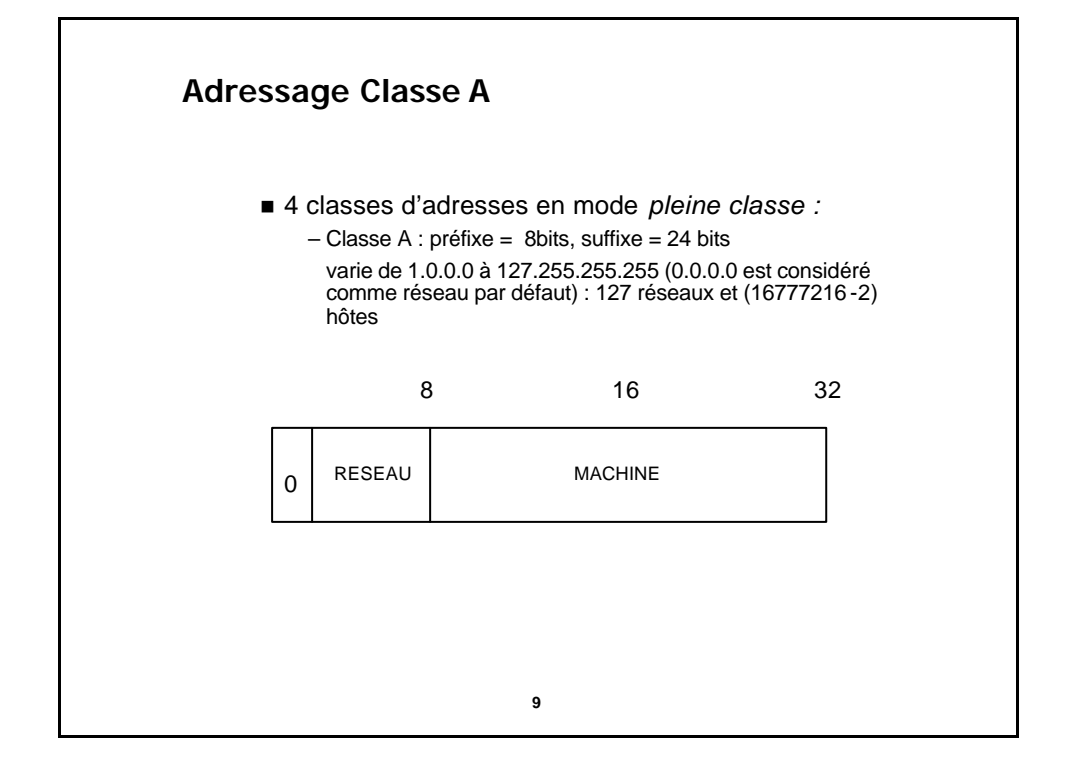

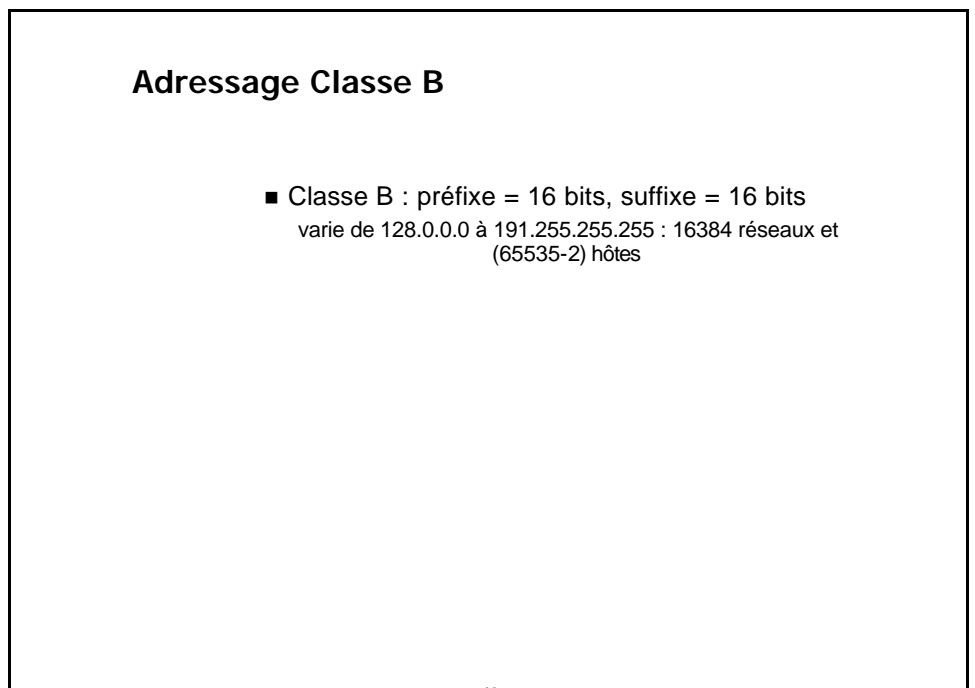

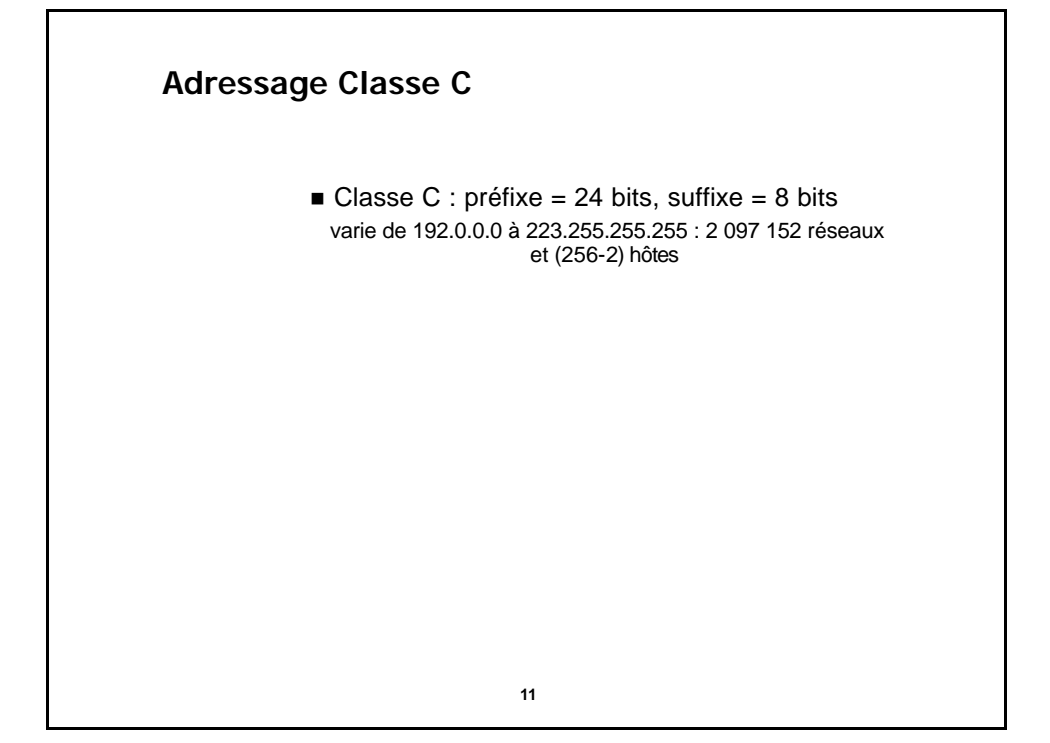

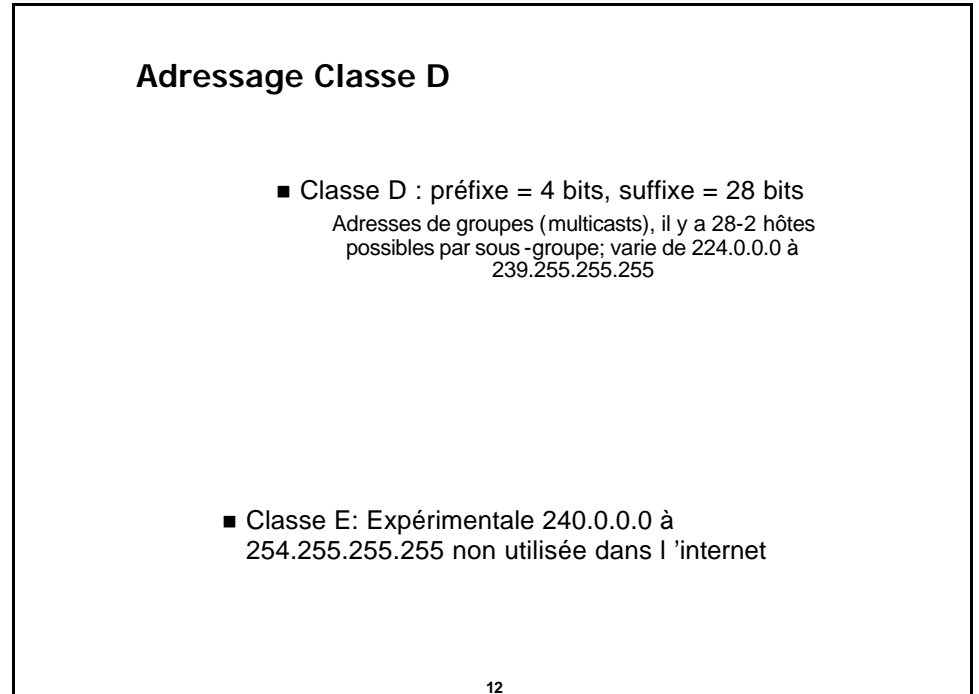

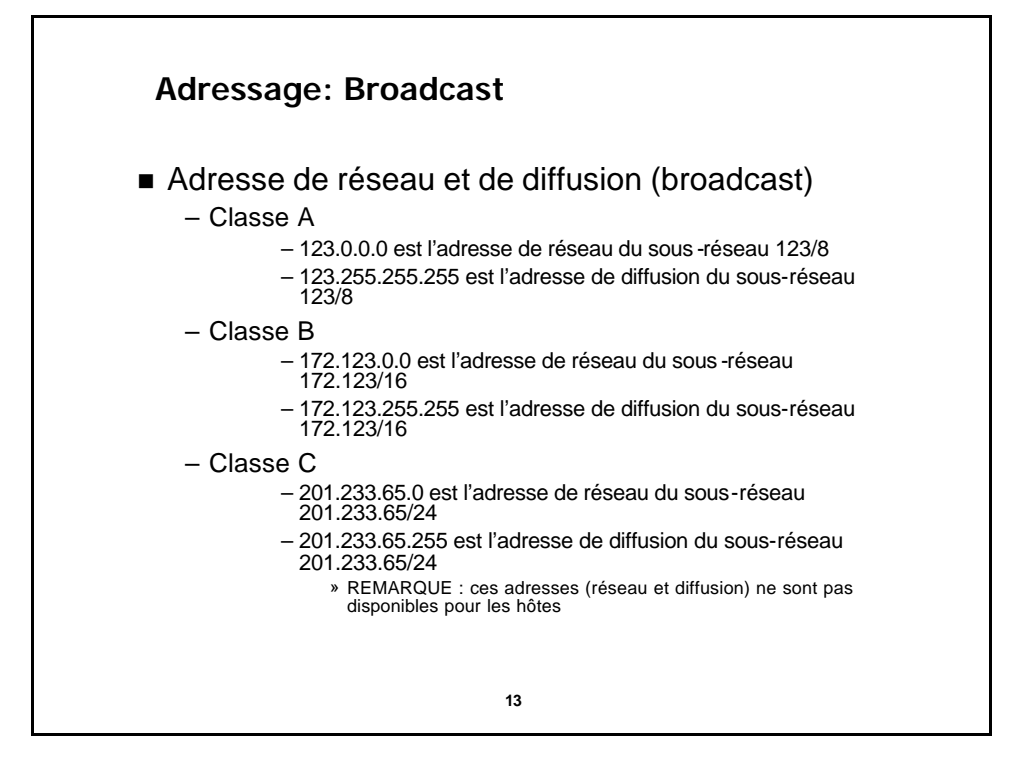

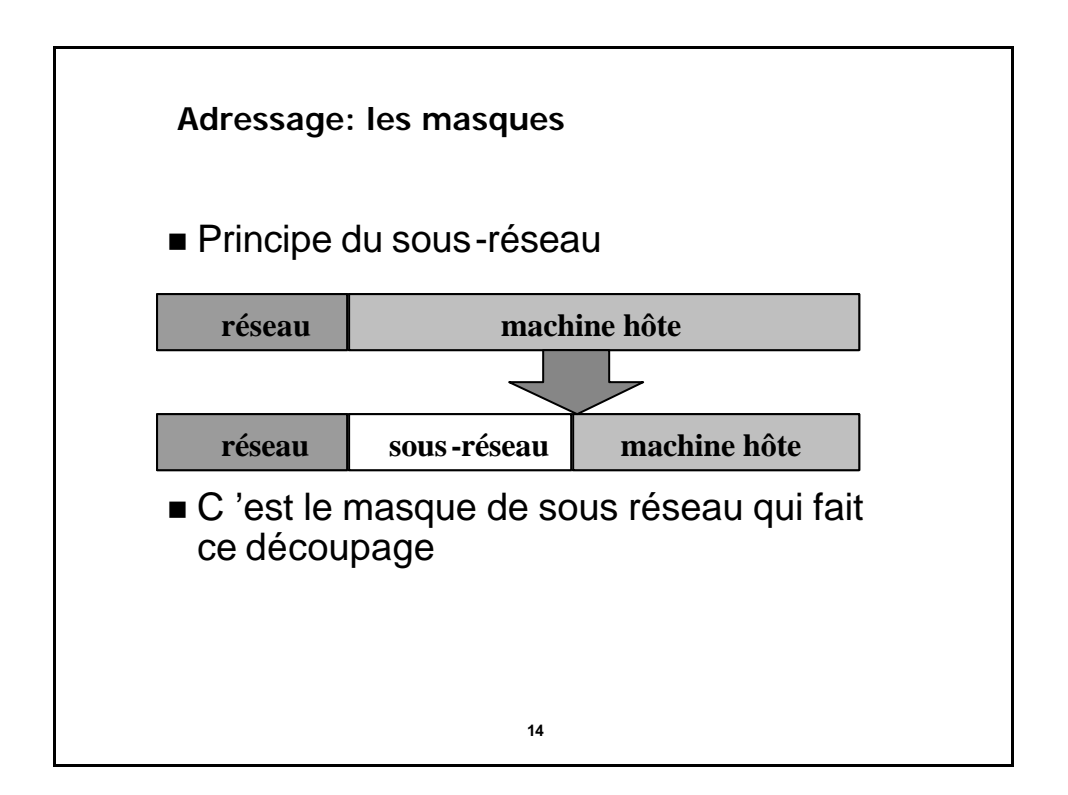

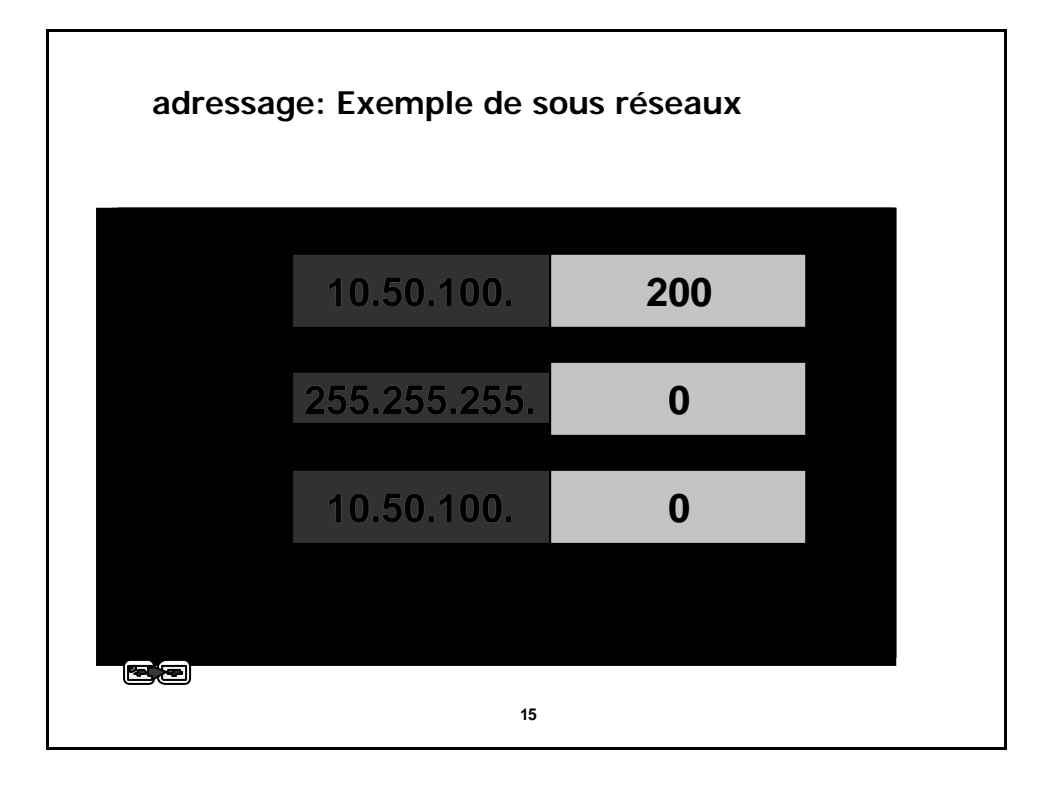

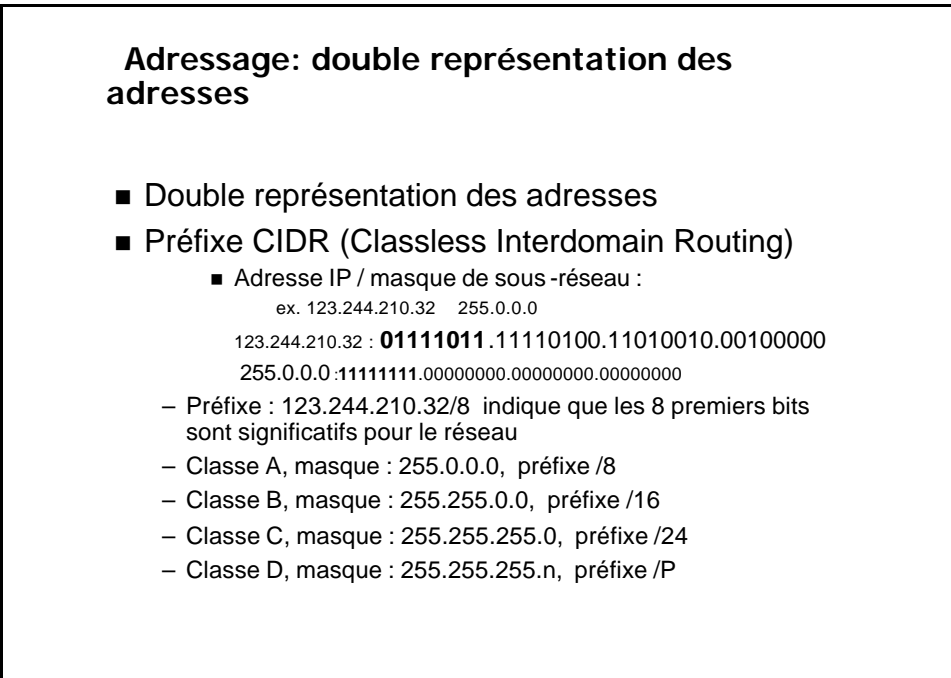

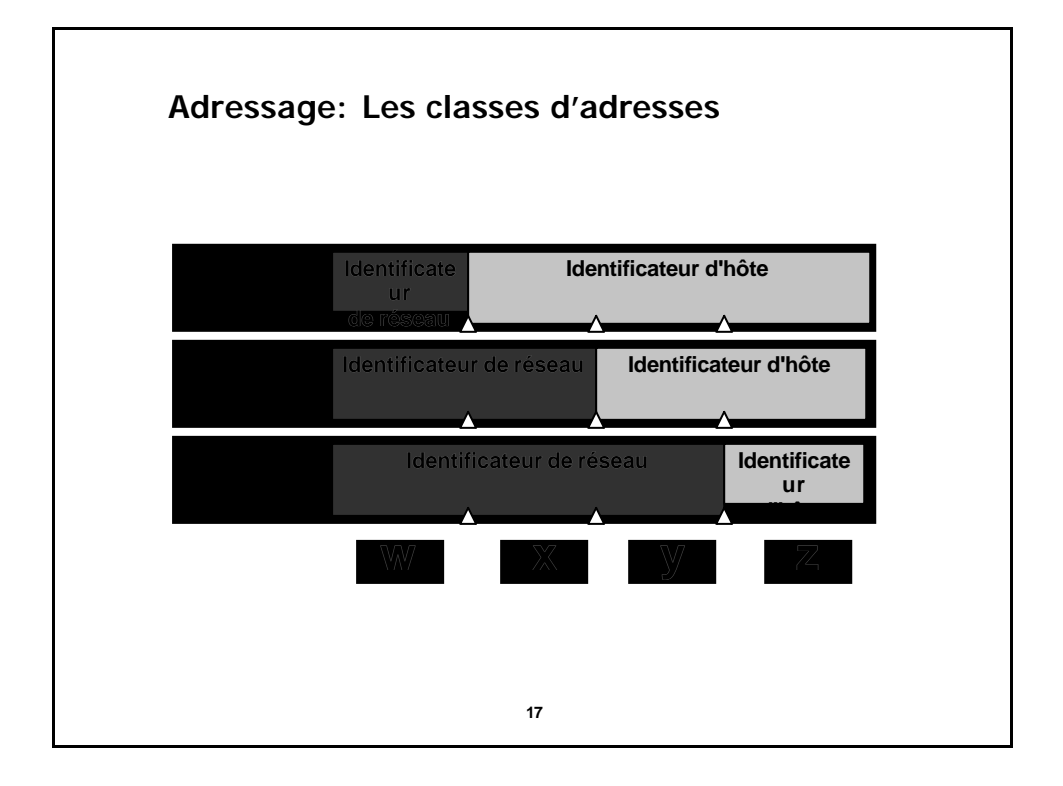

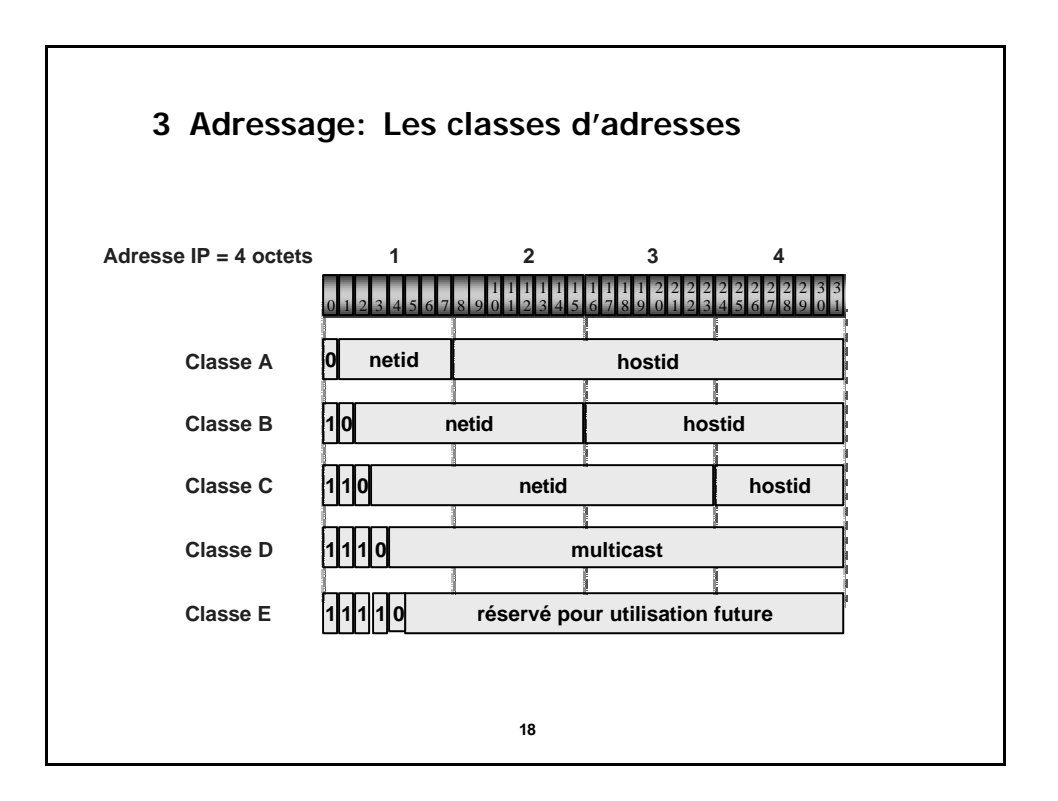

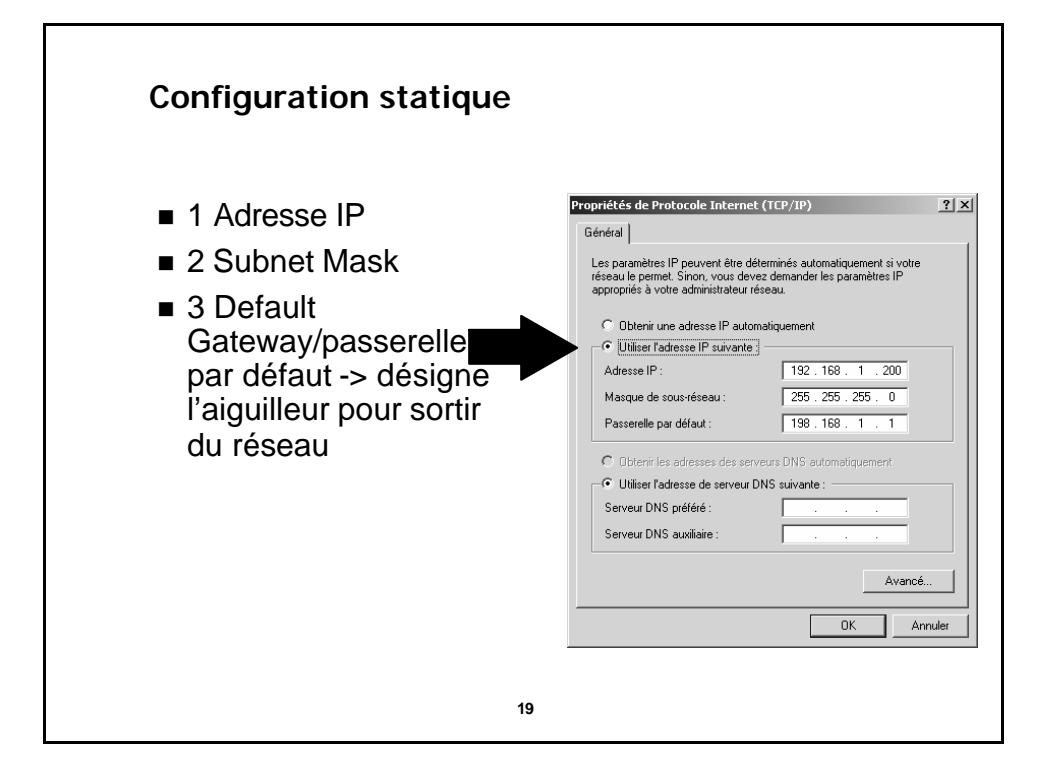

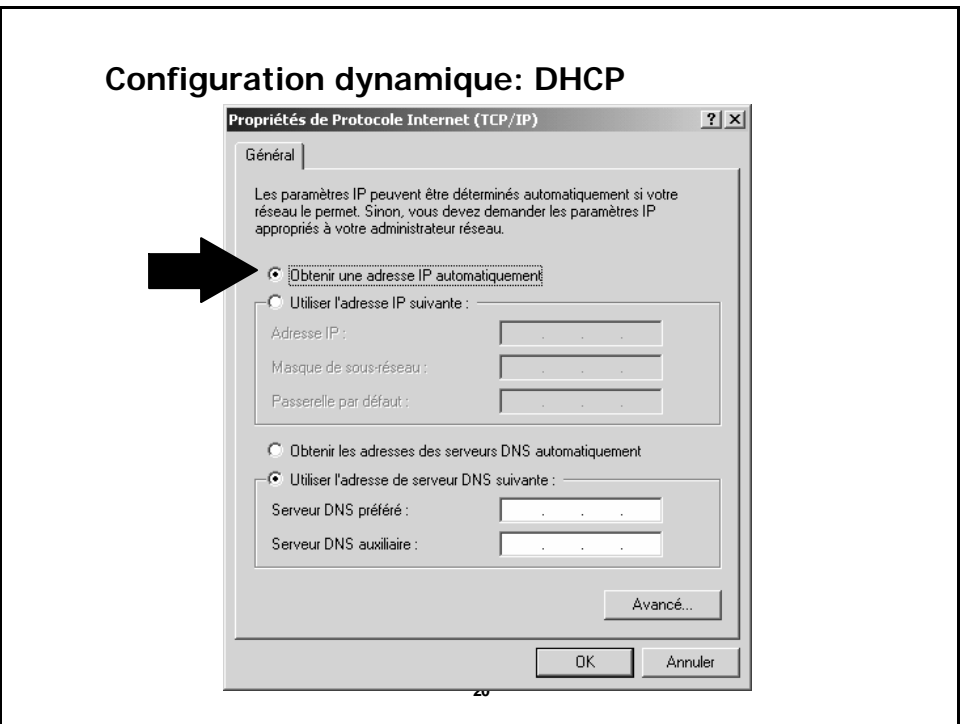

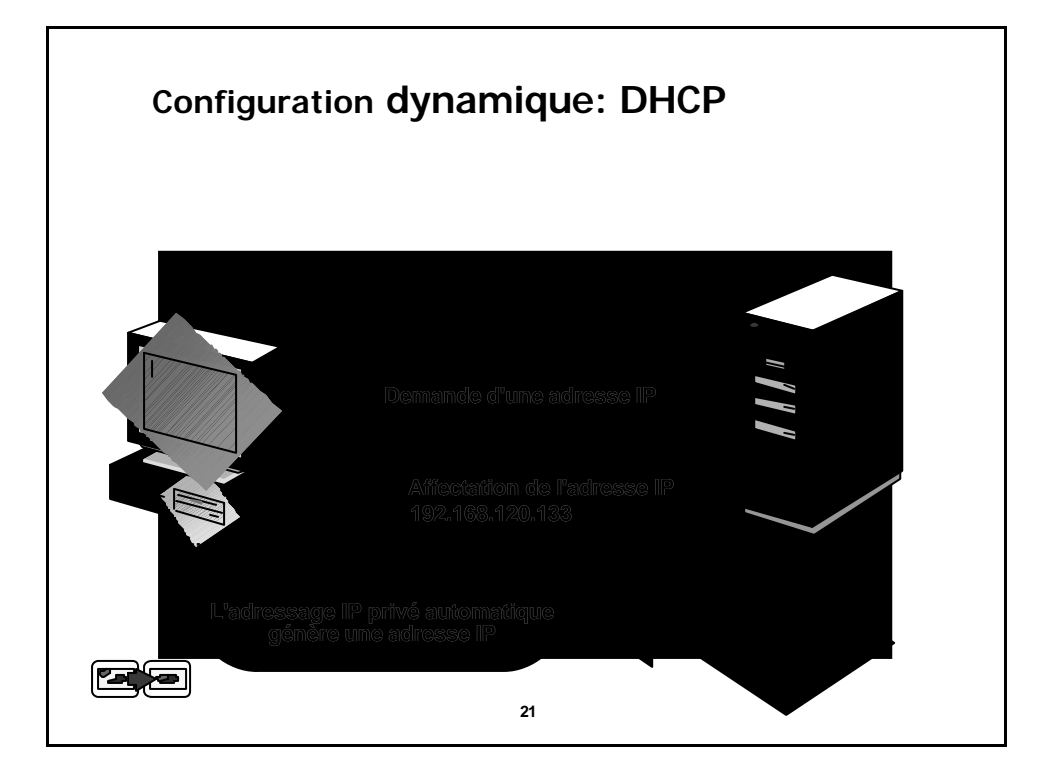

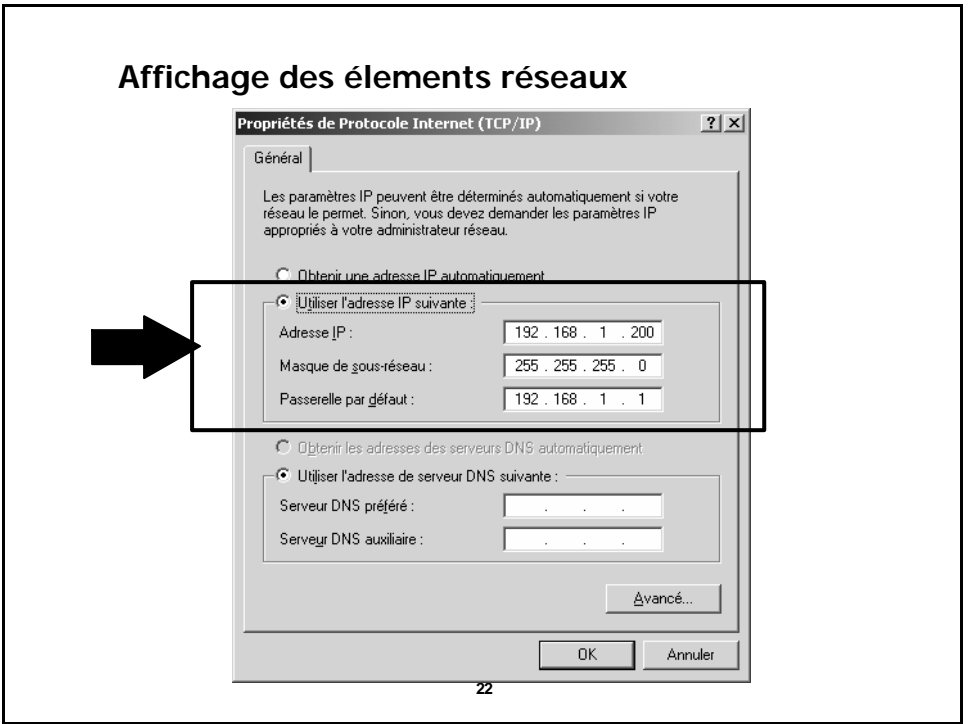

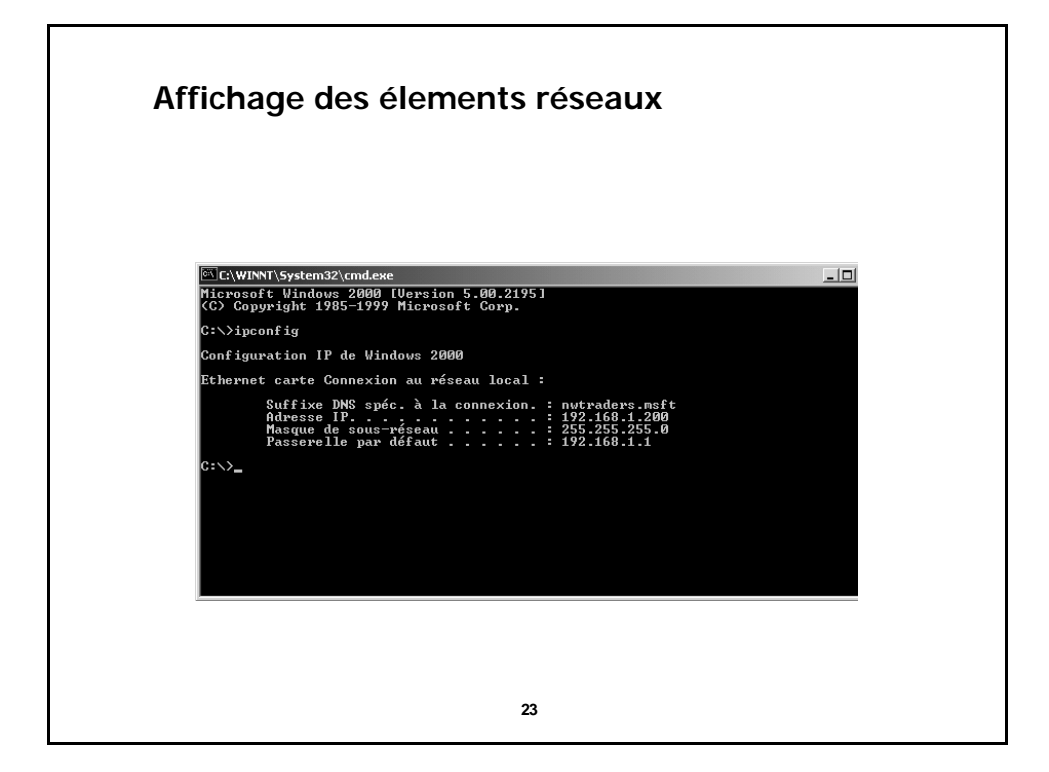

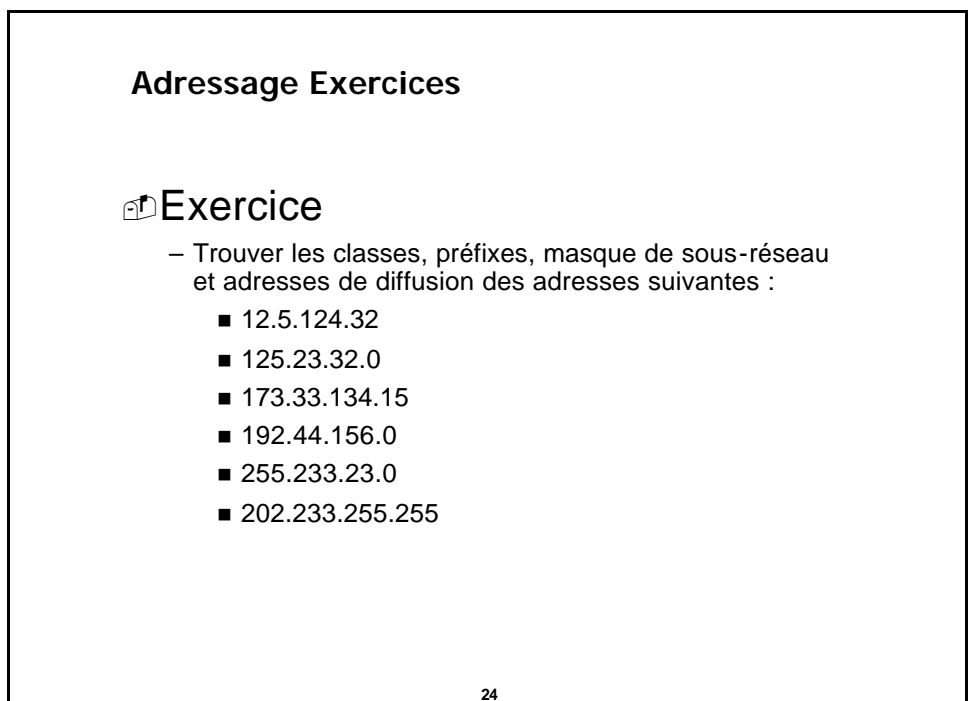

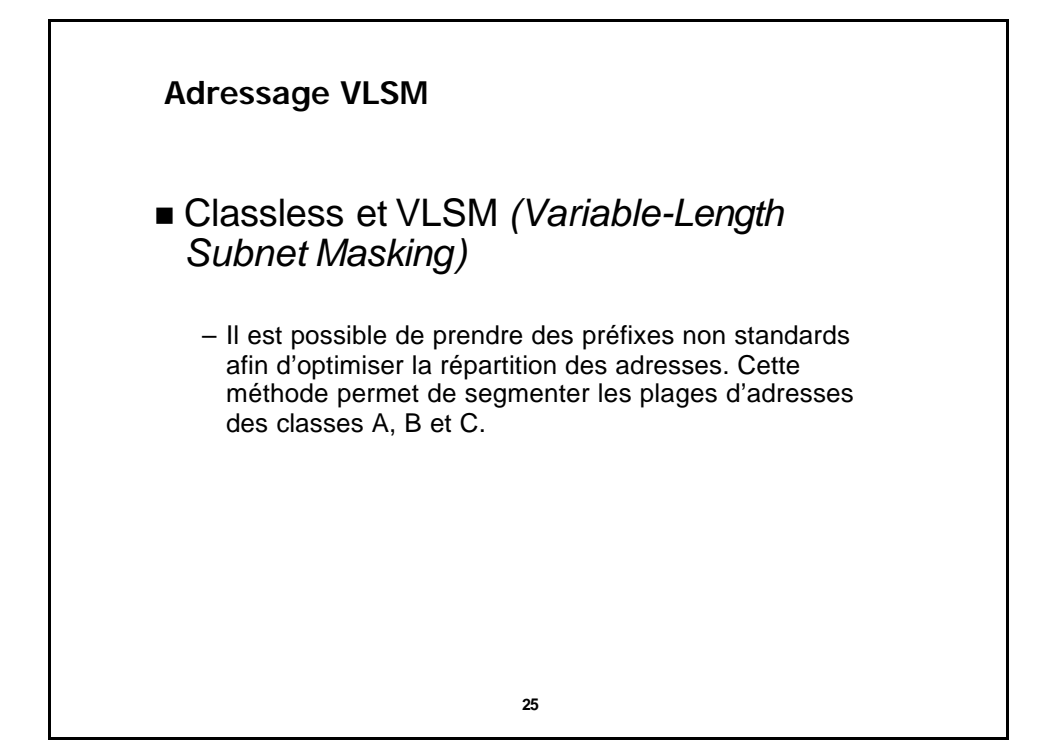

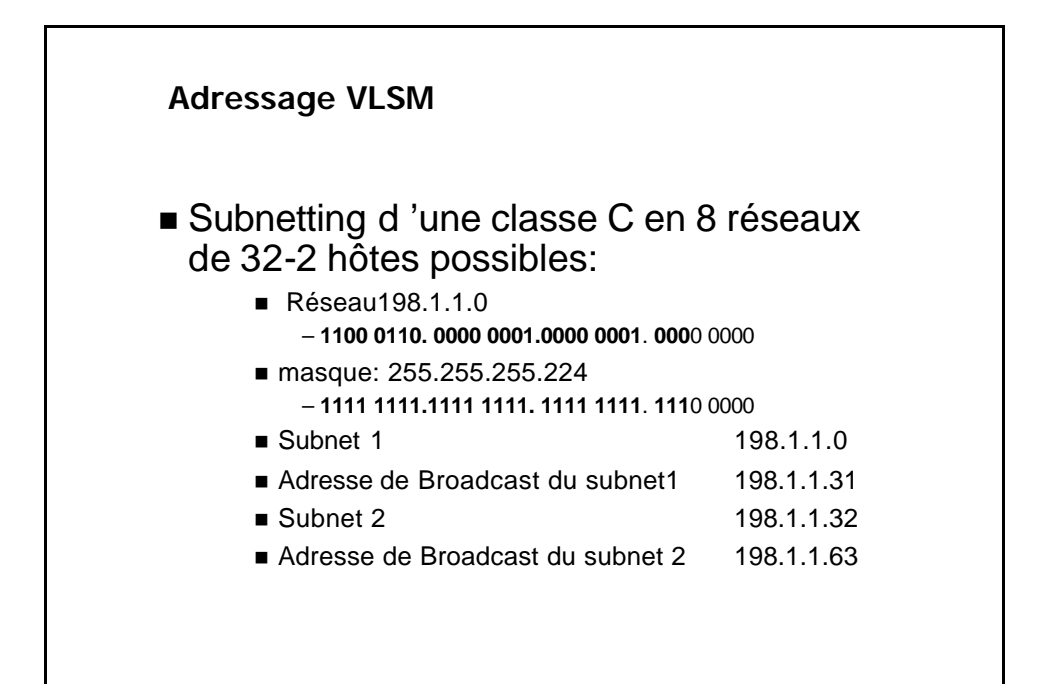

**27 Adressage CIDR**

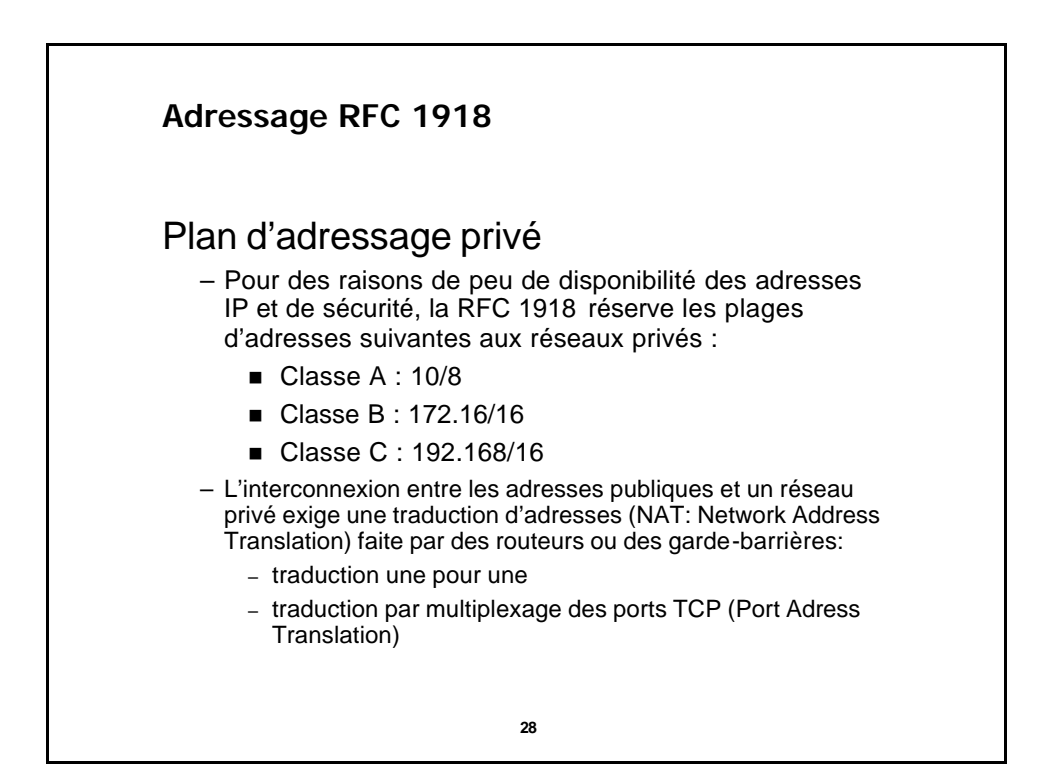

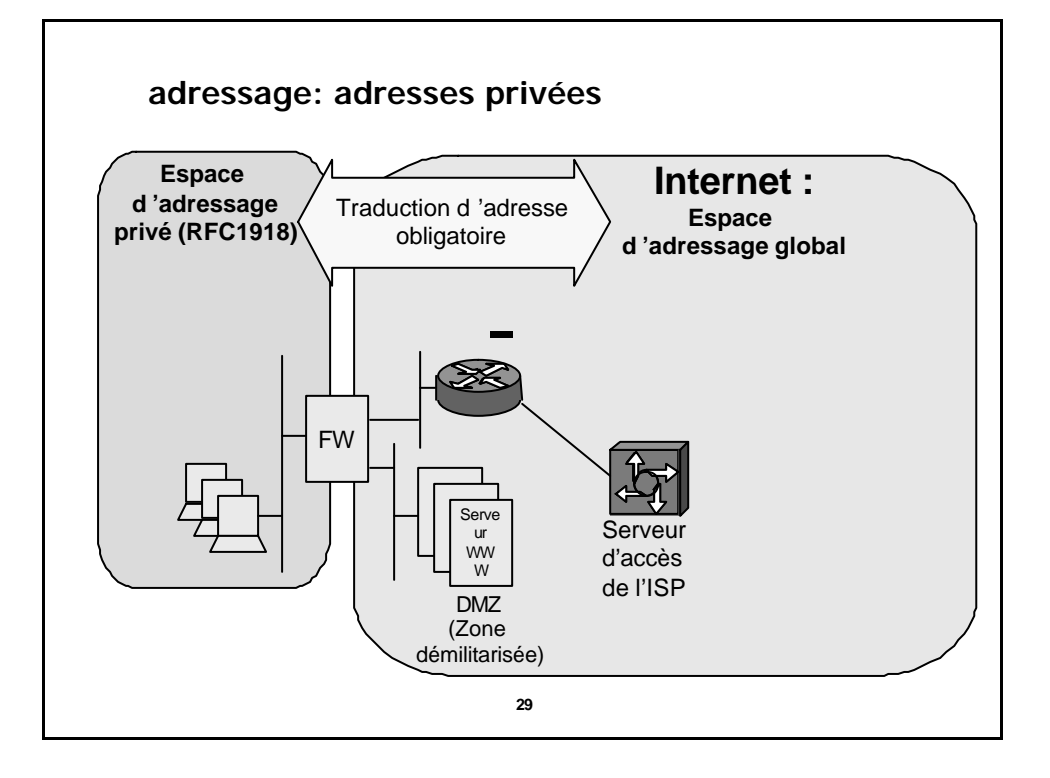

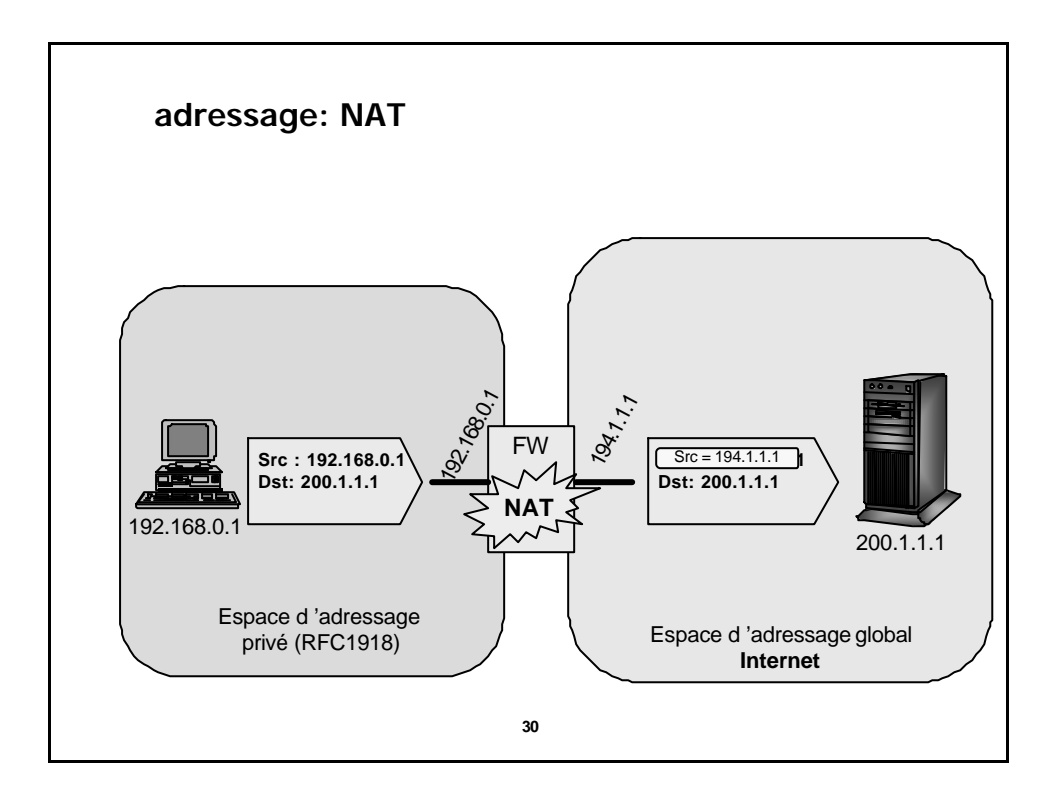

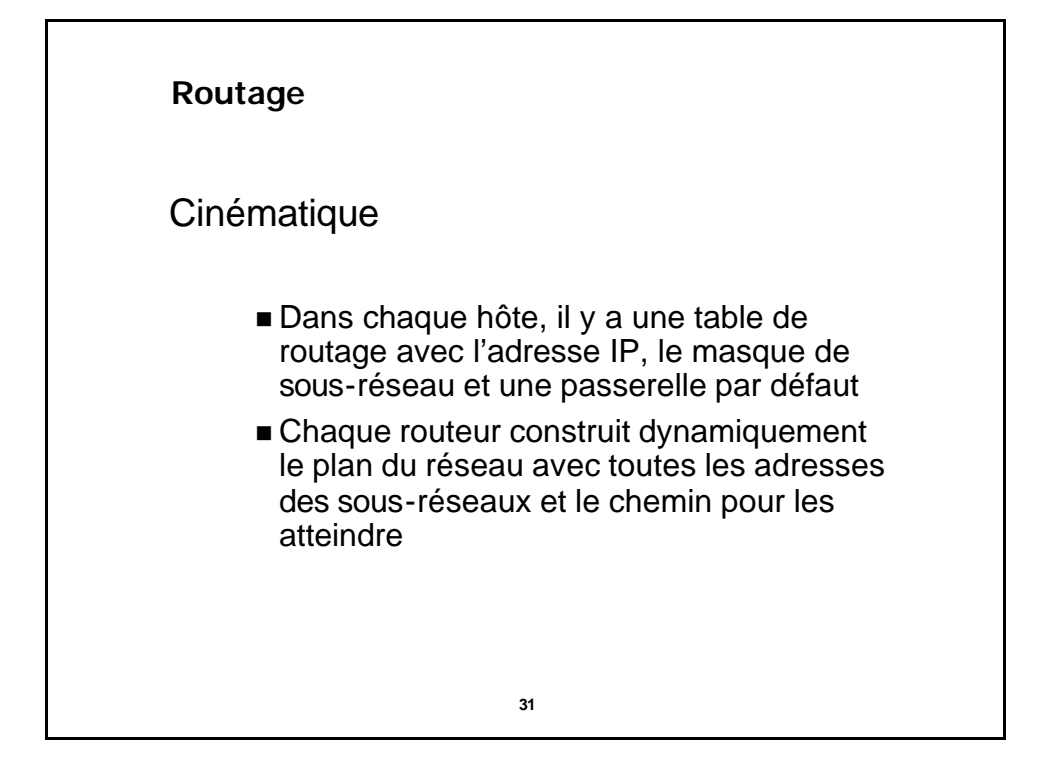

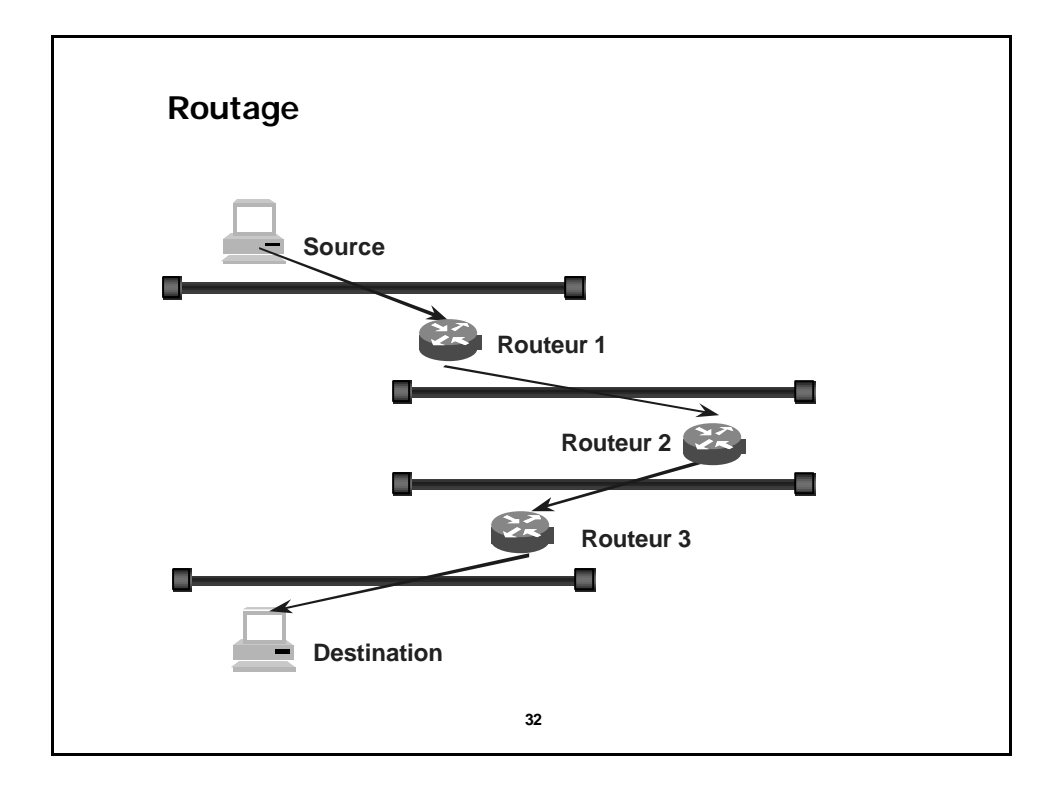

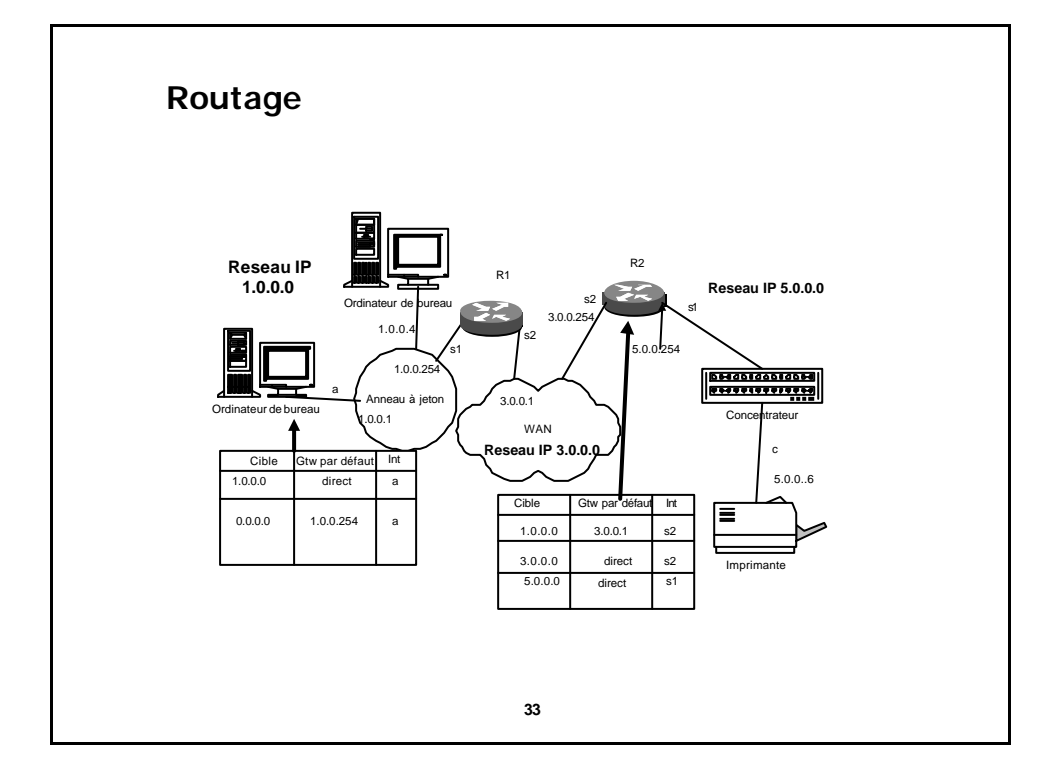

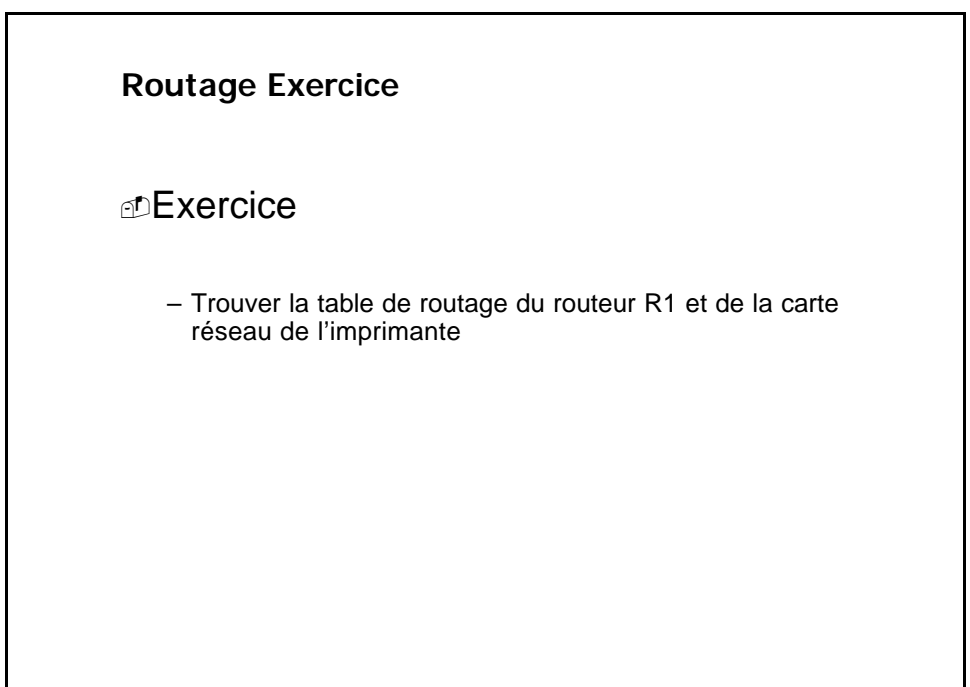

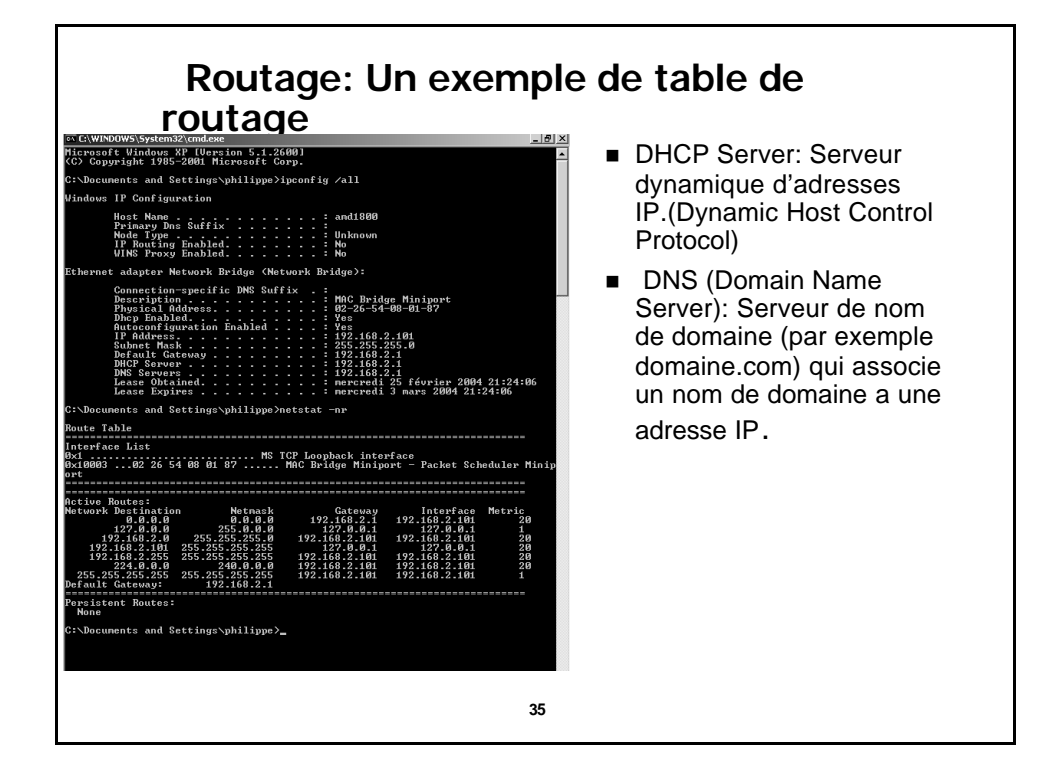

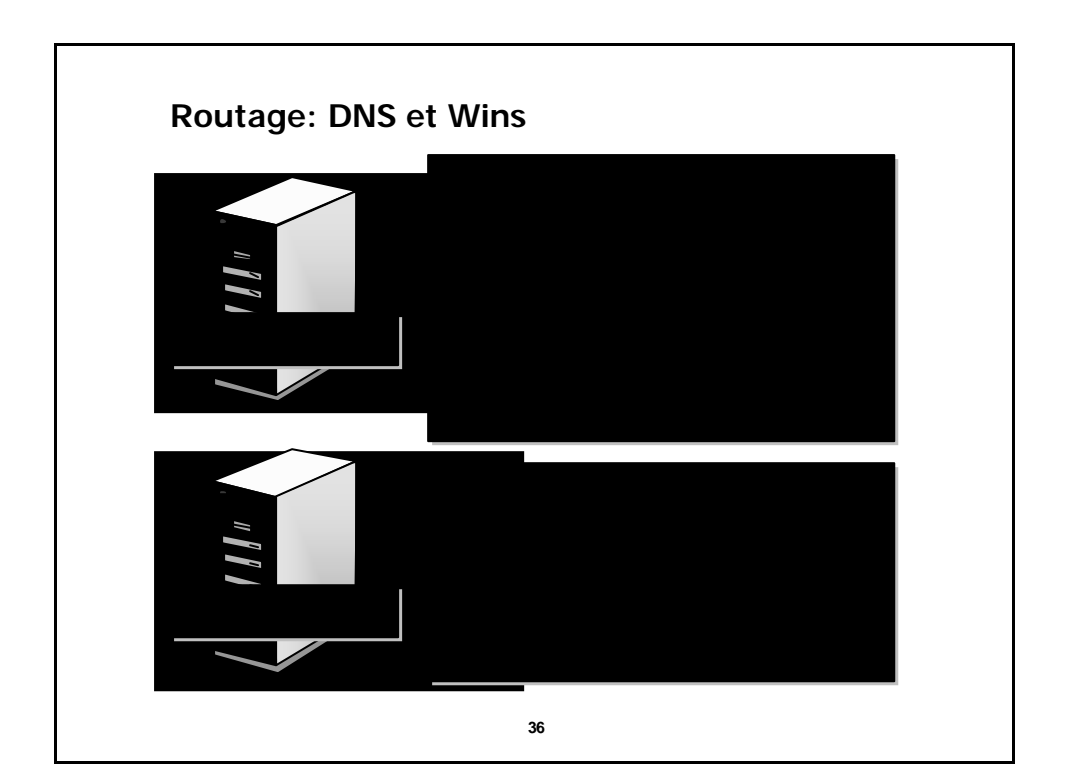

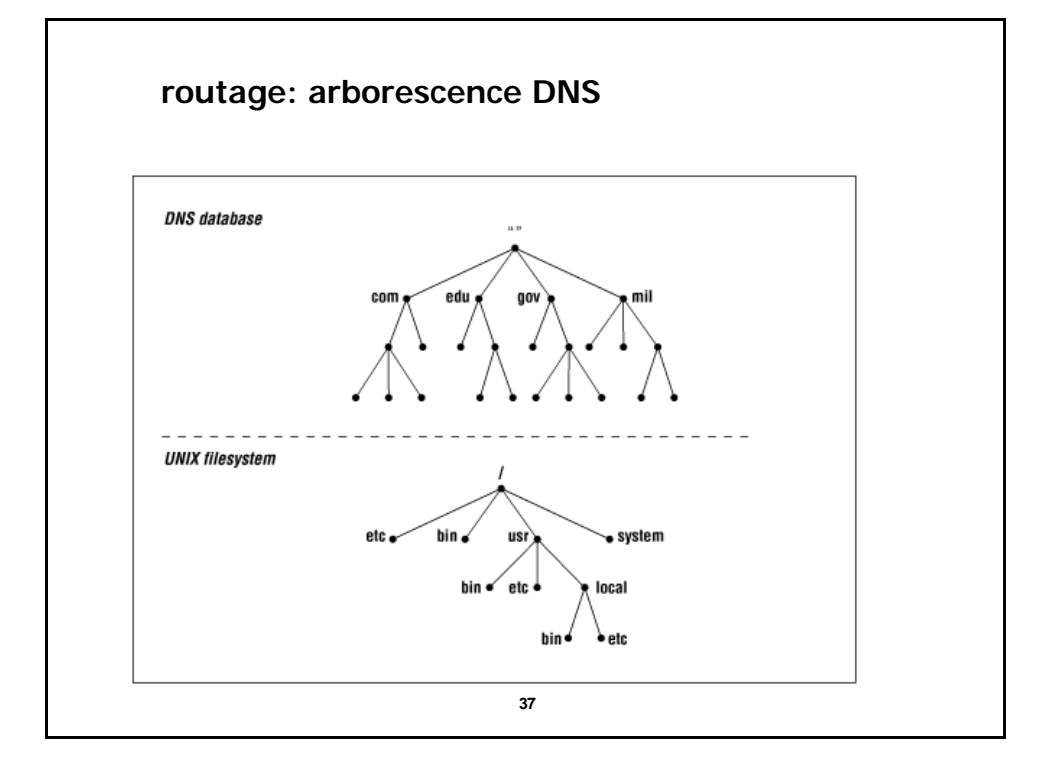

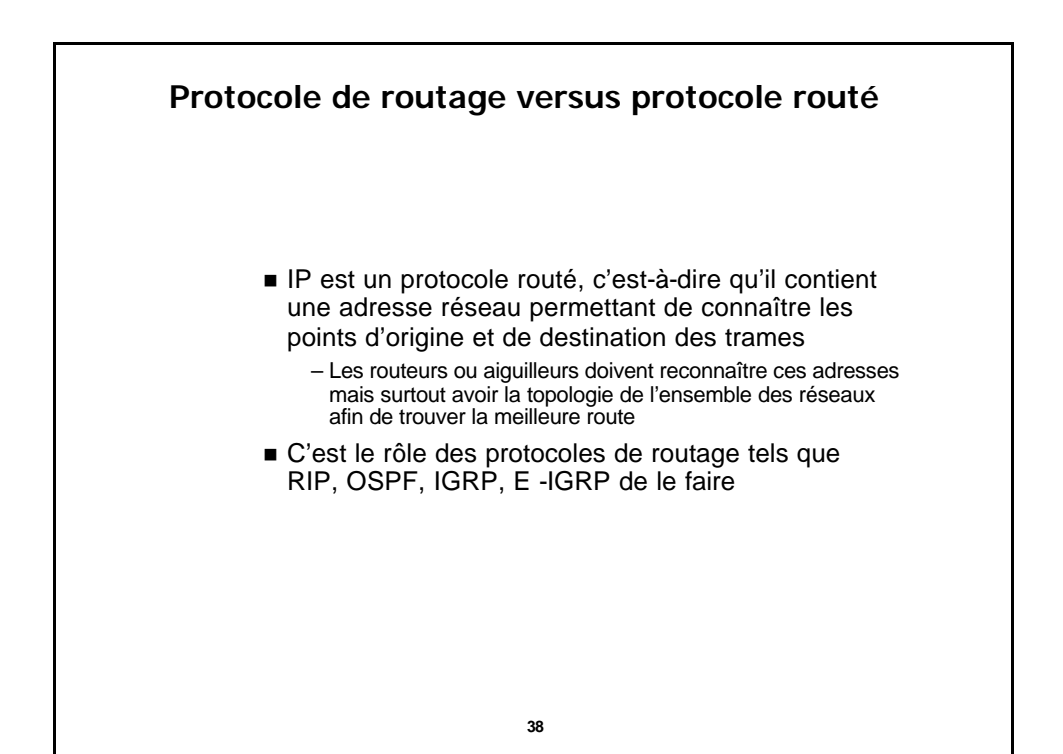

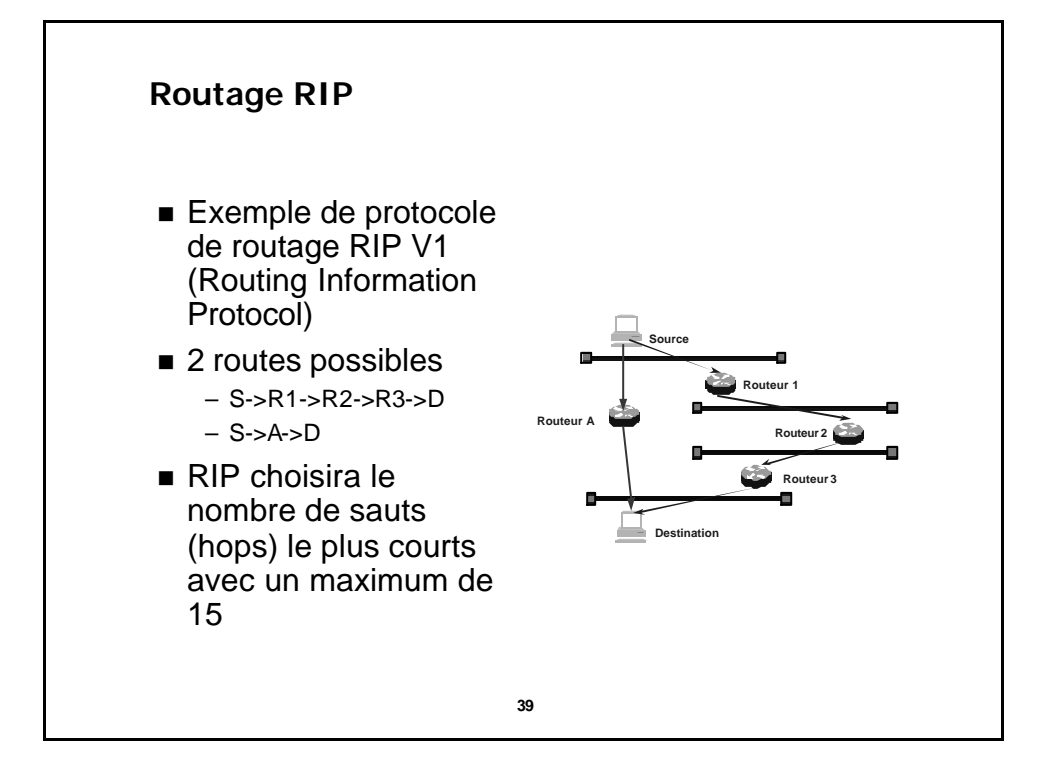

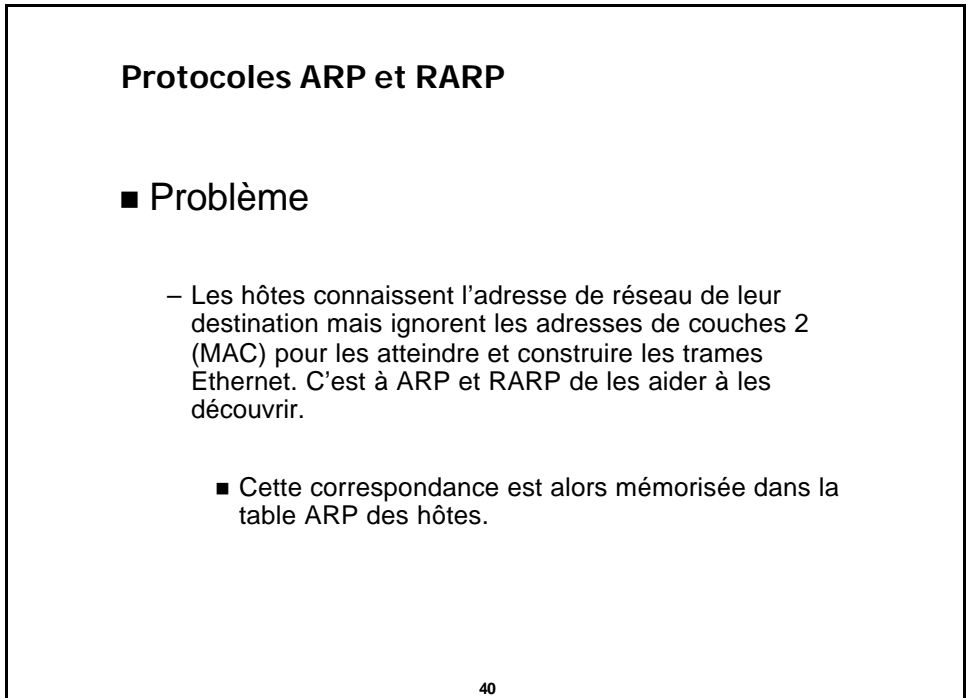

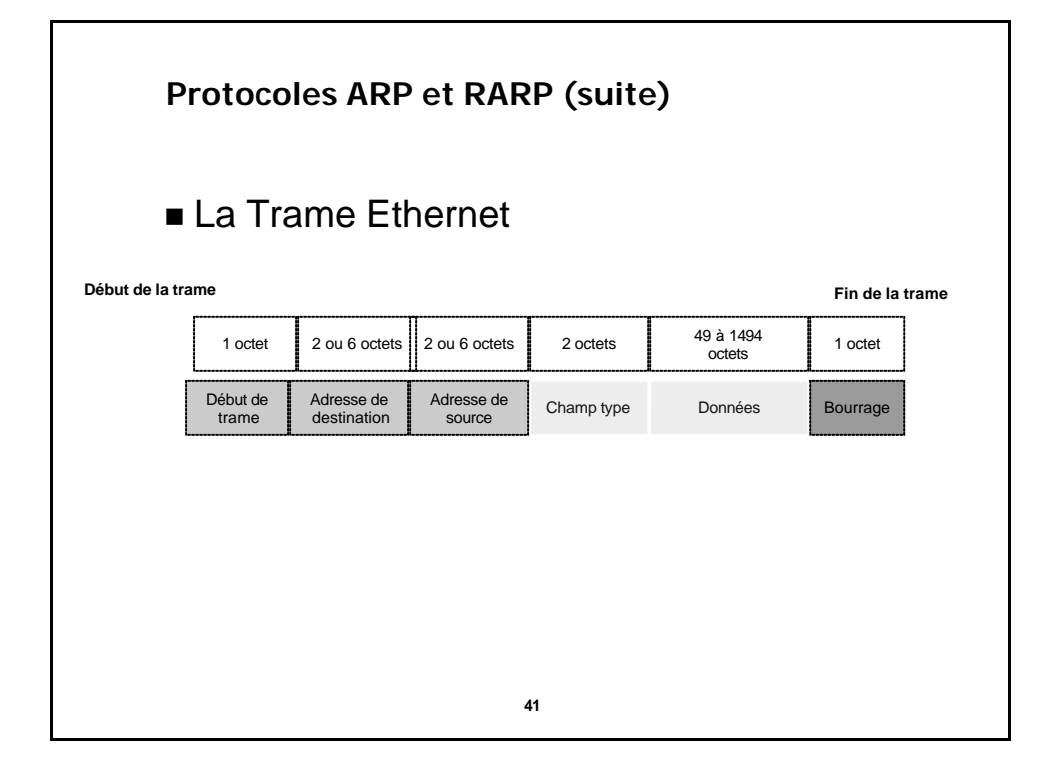

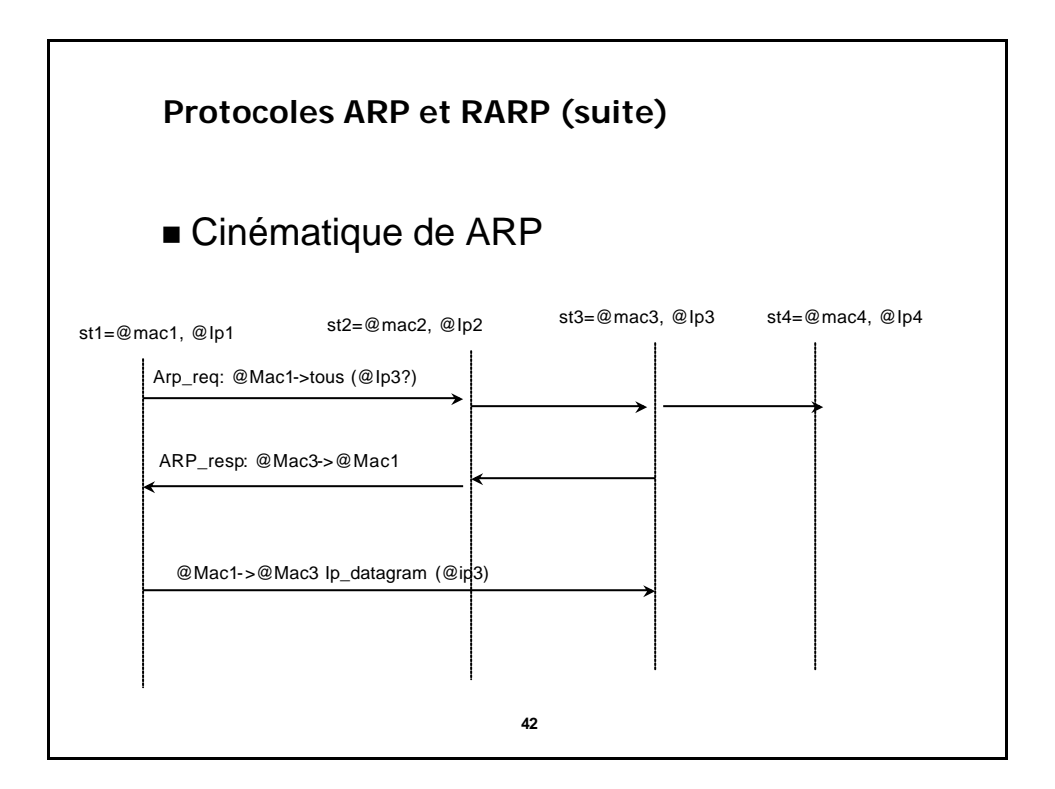

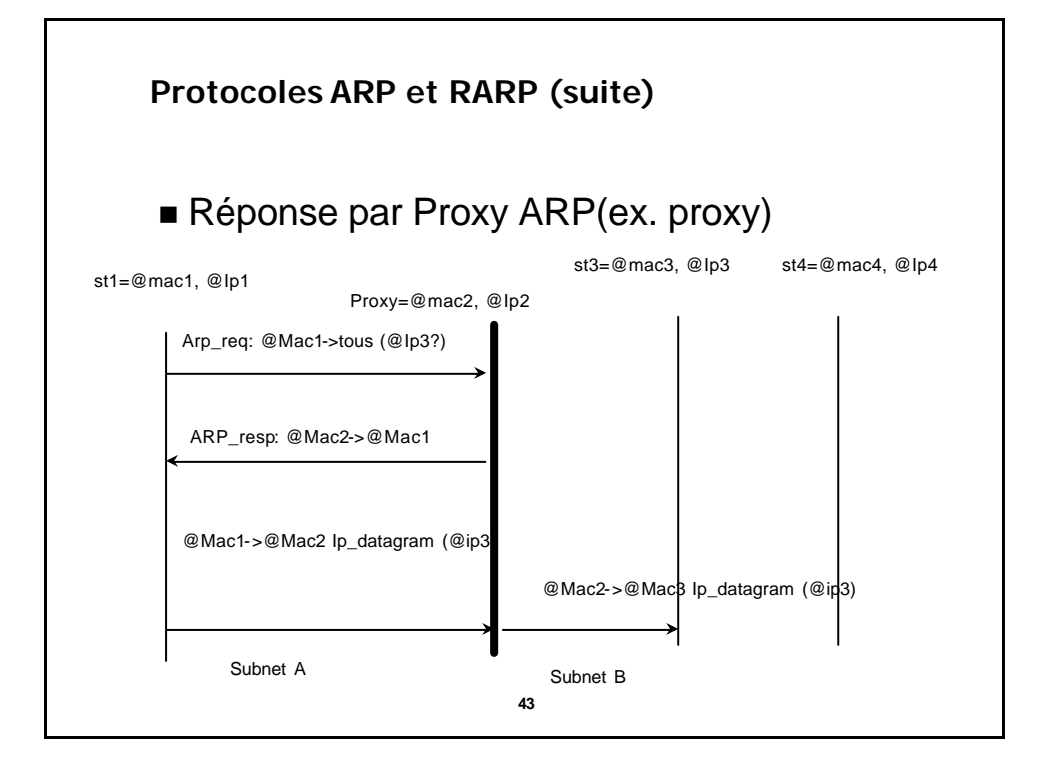

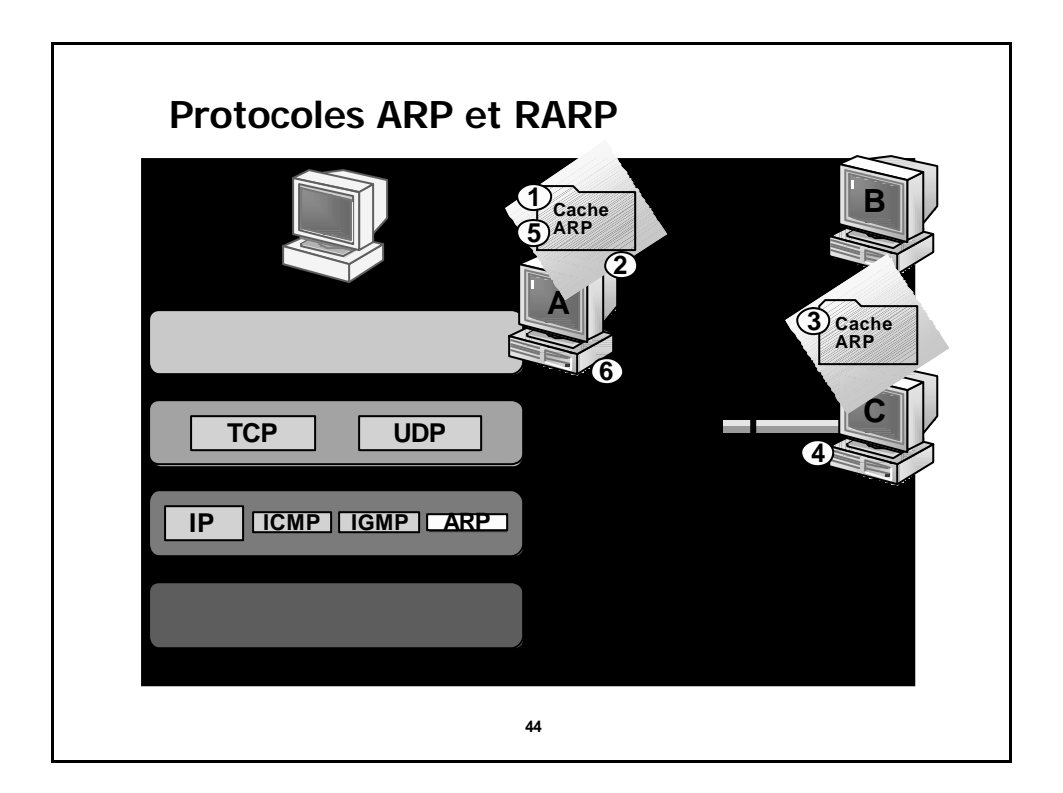

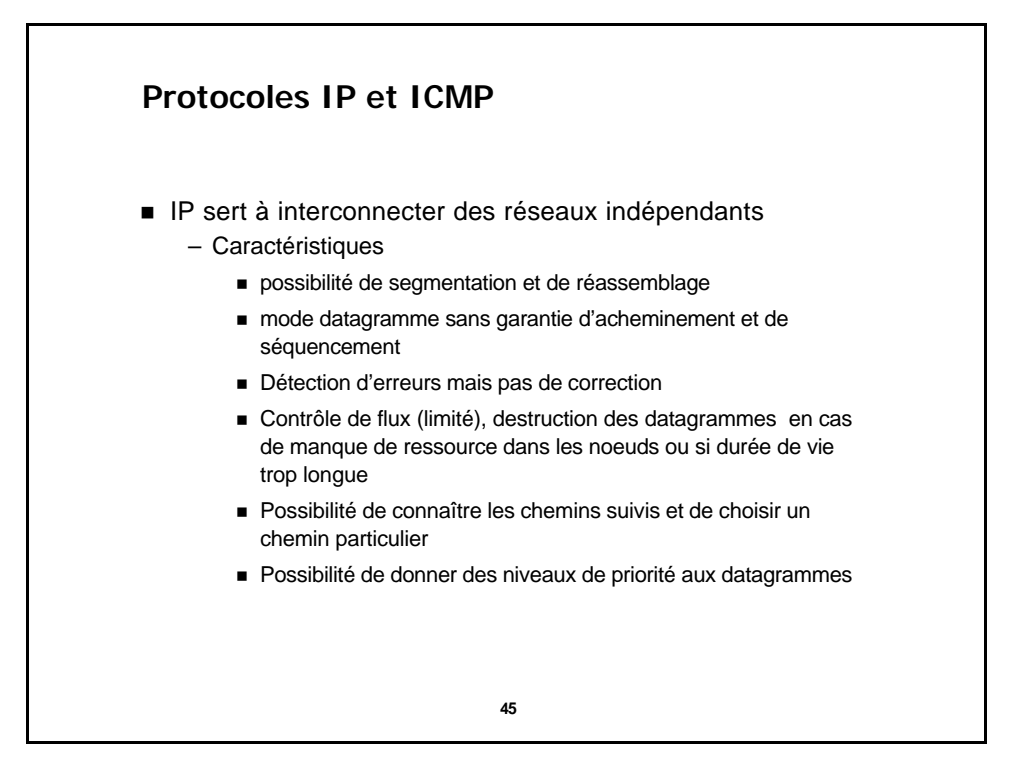

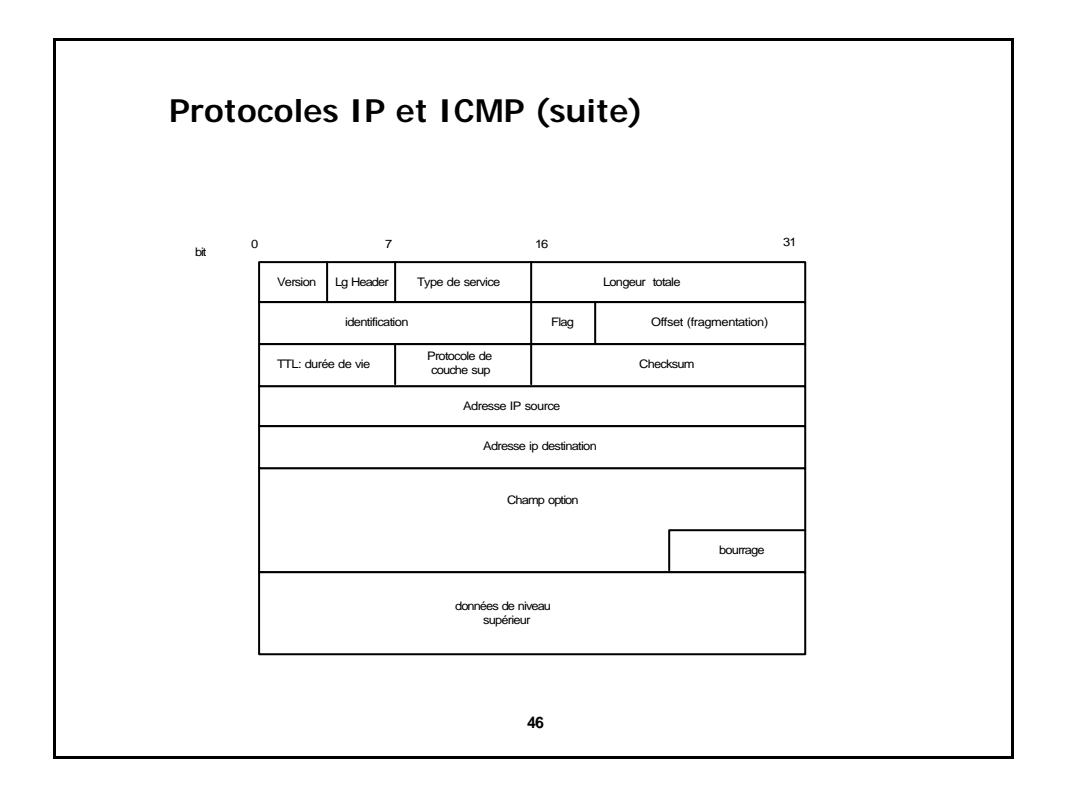

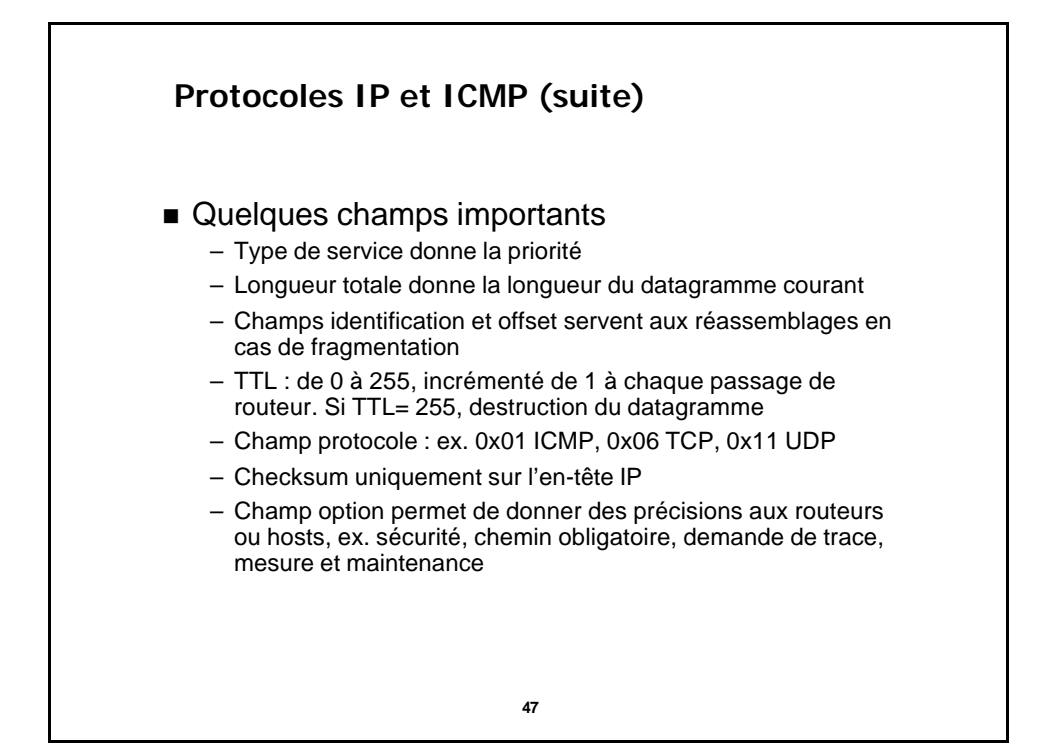

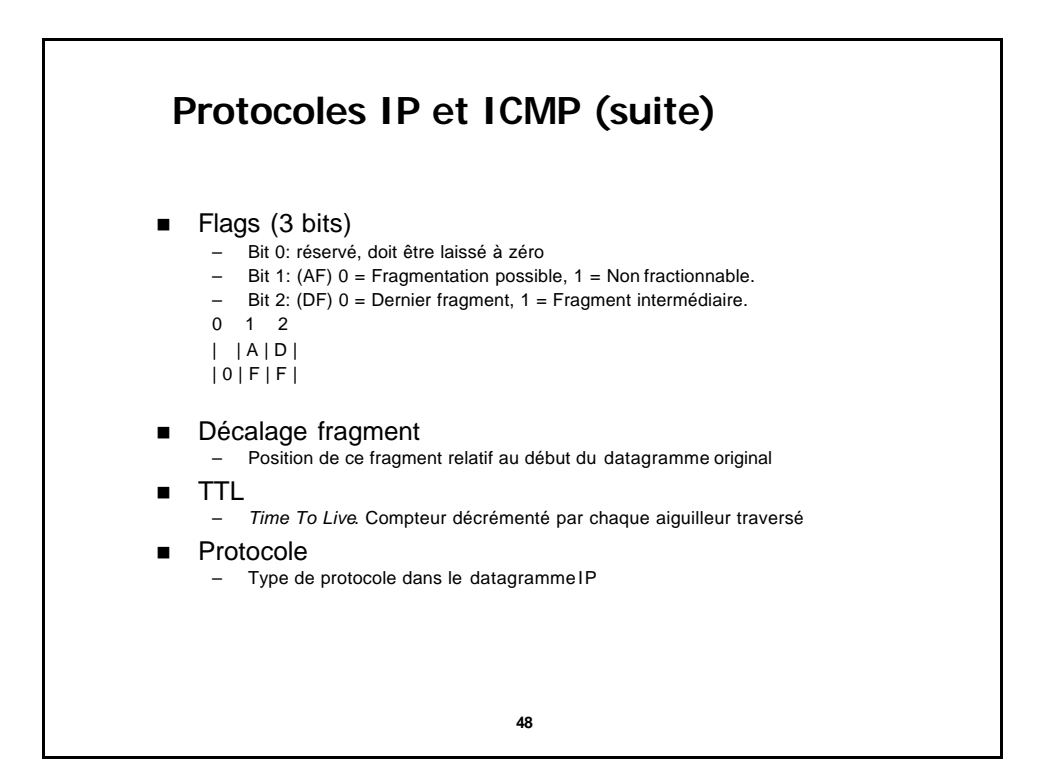

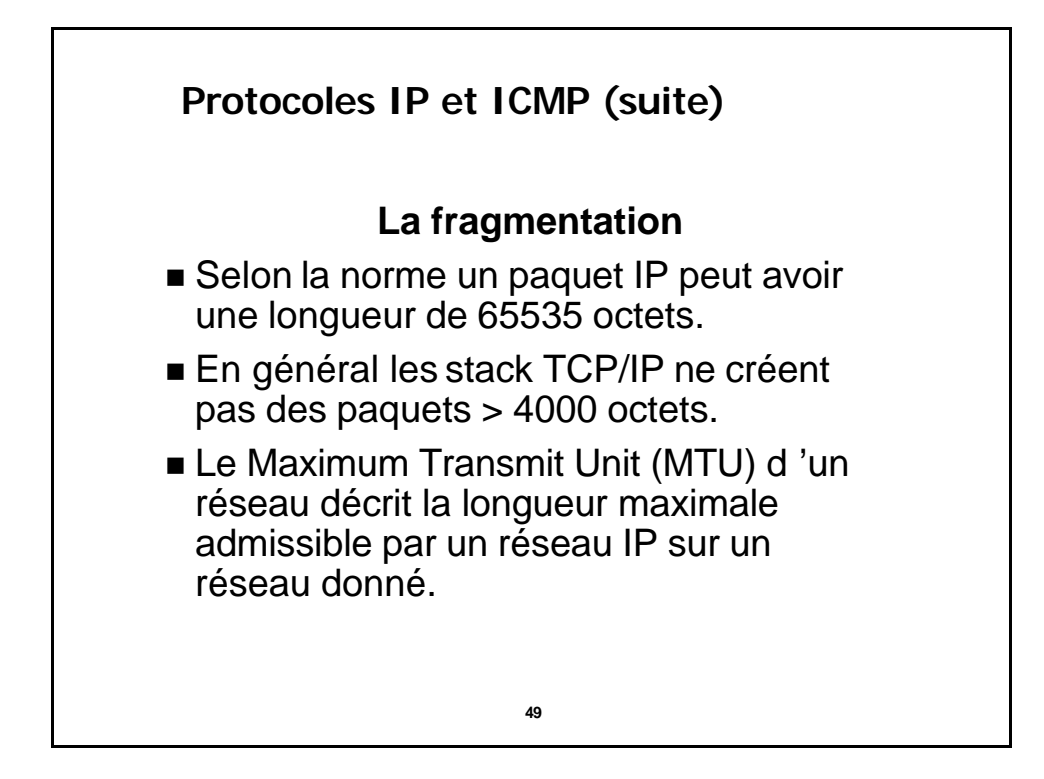

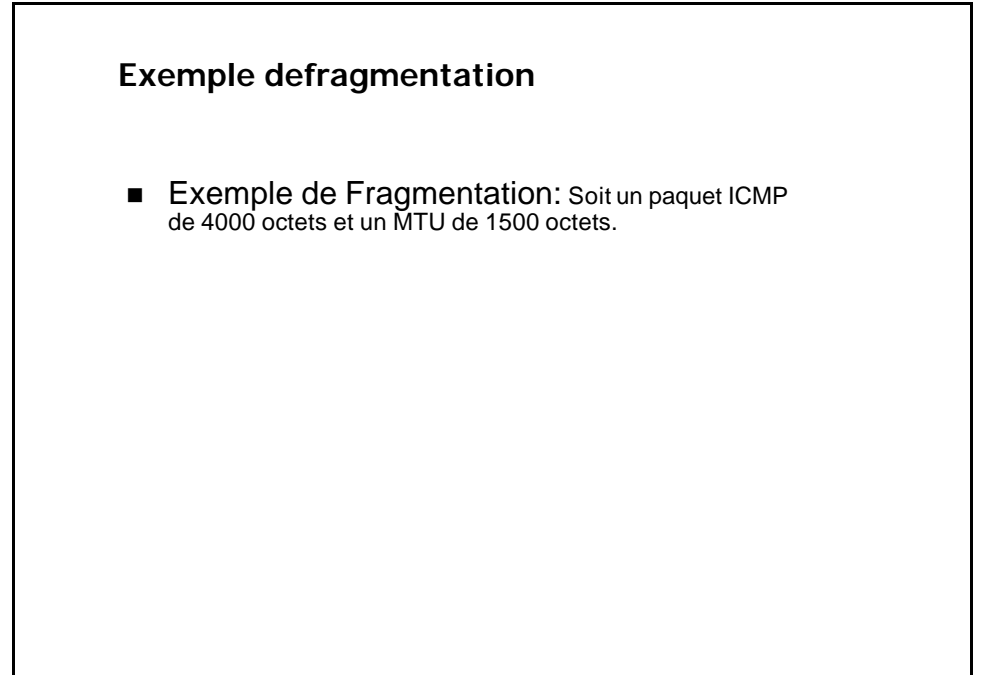

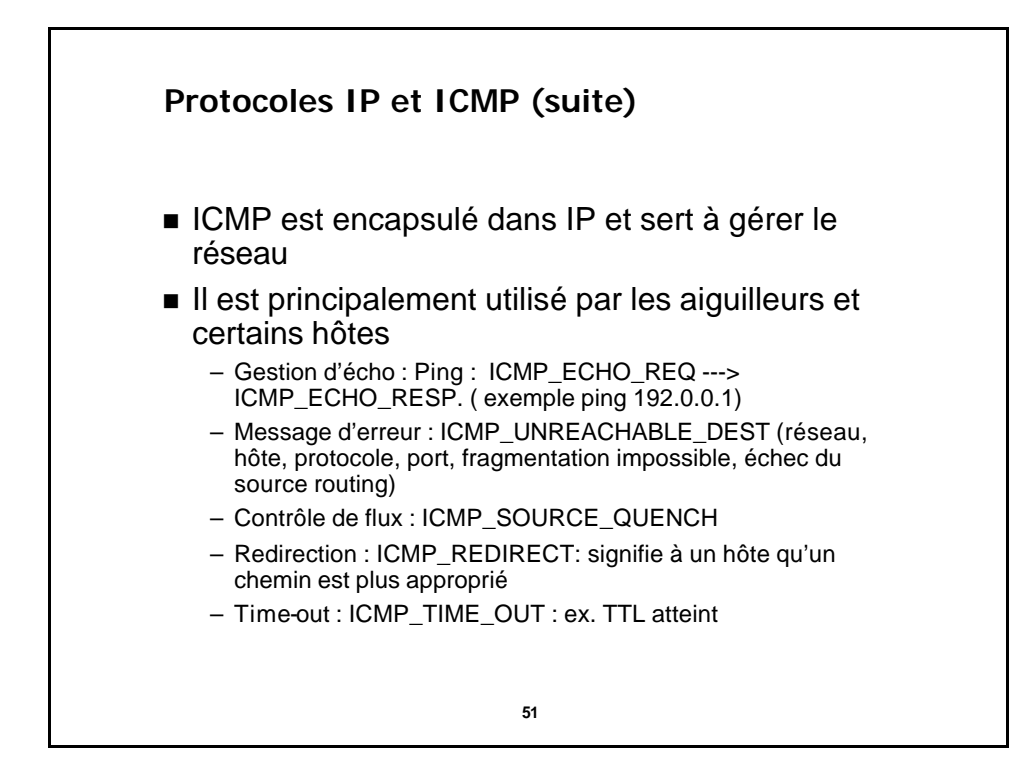

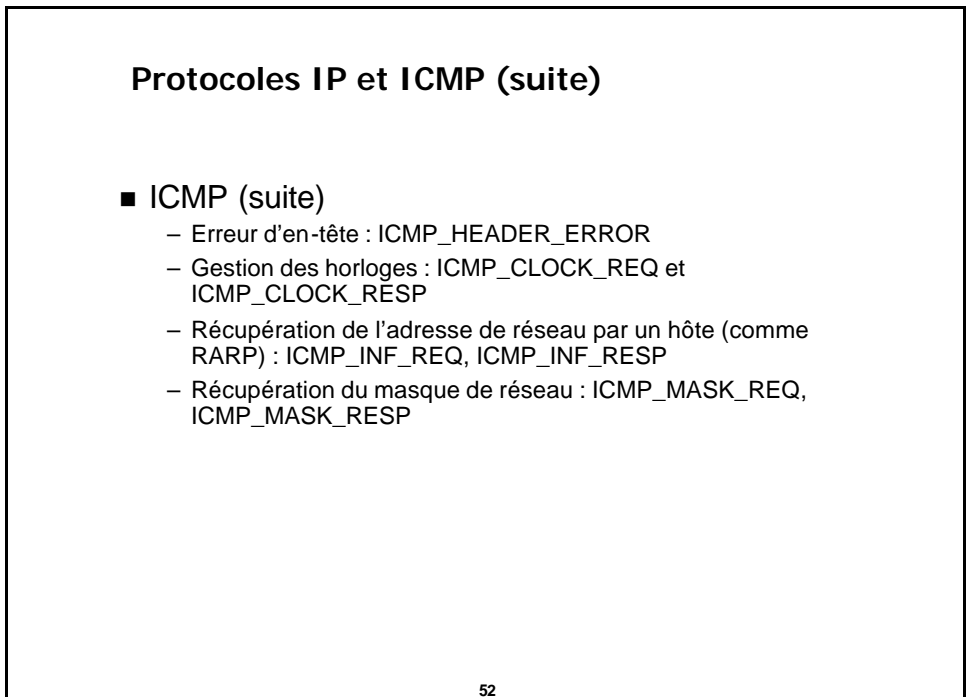

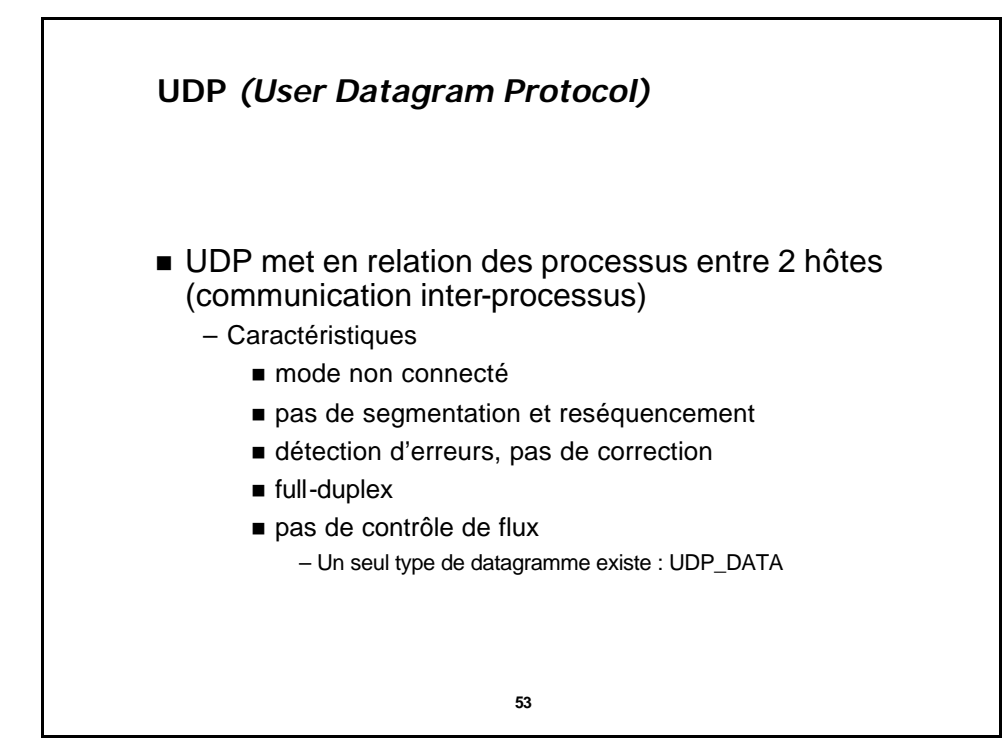

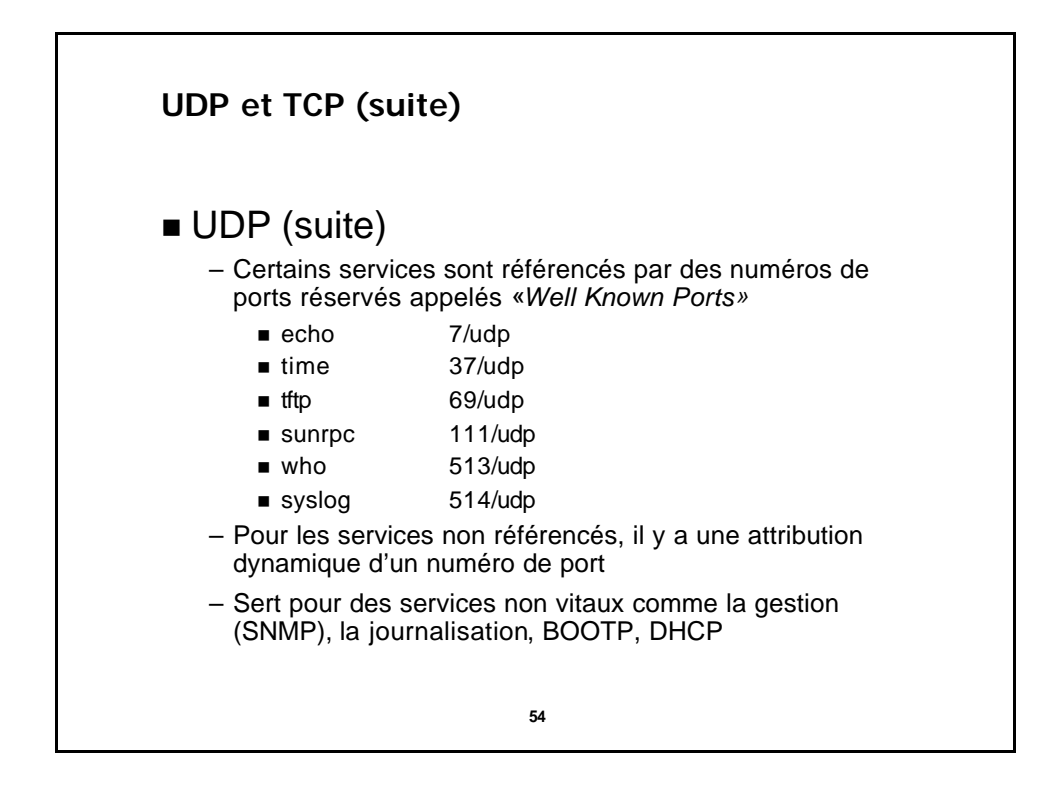

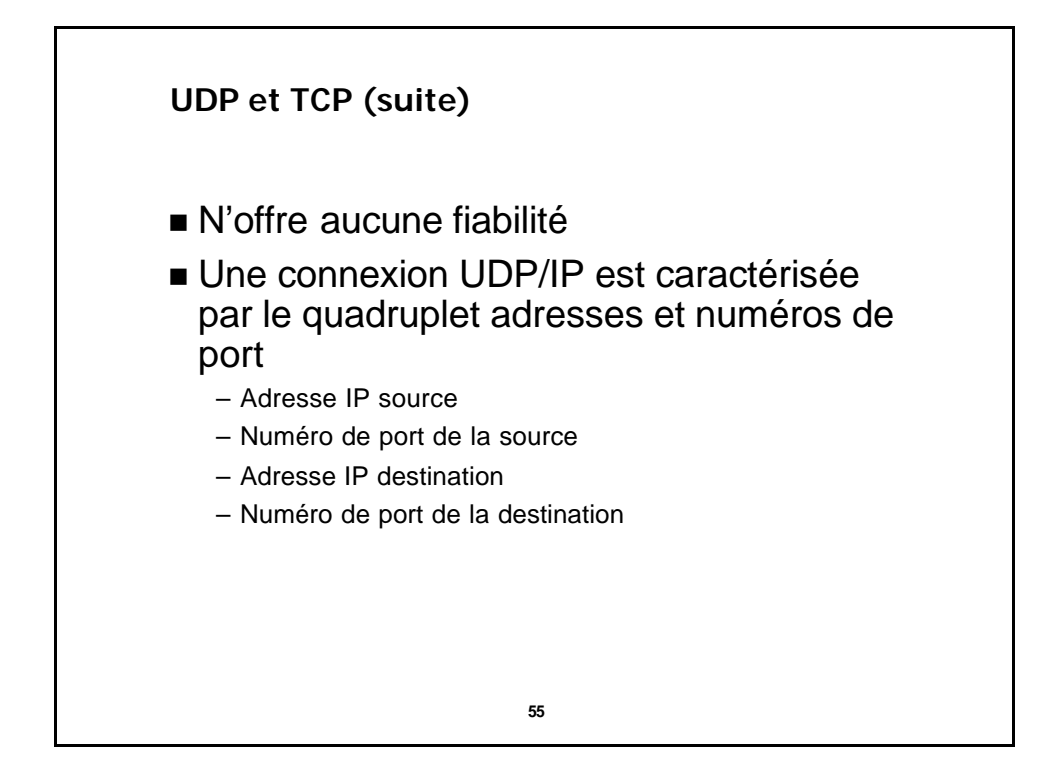

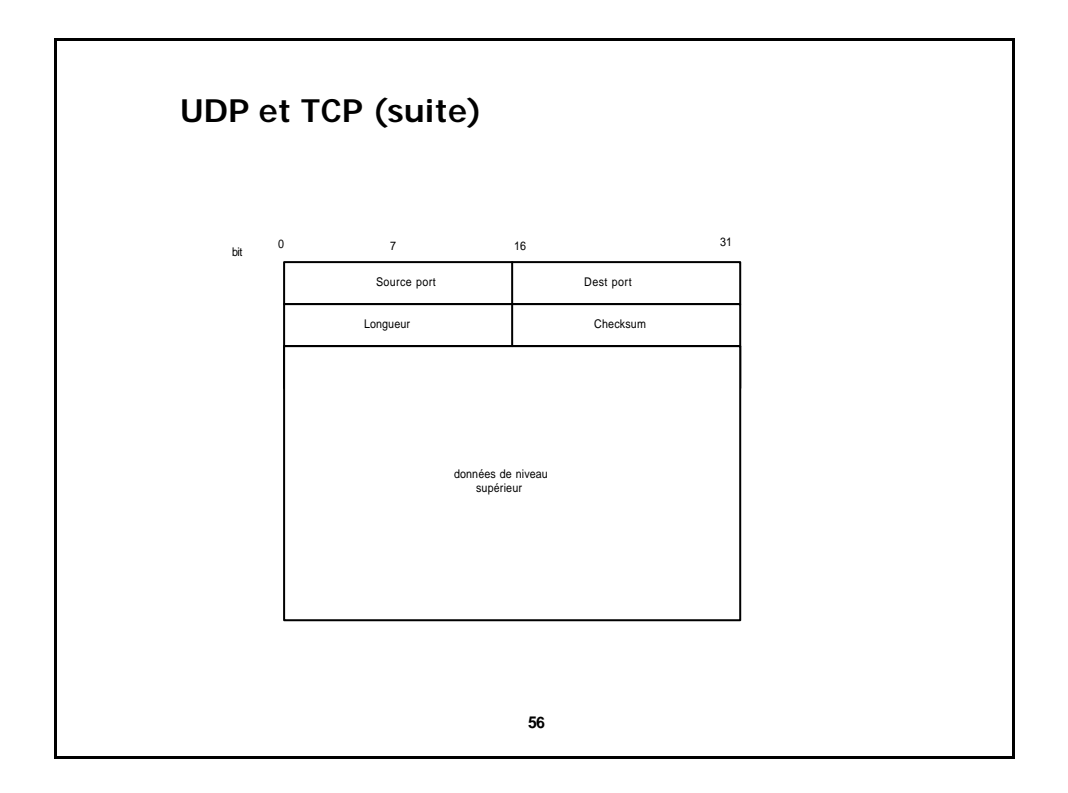

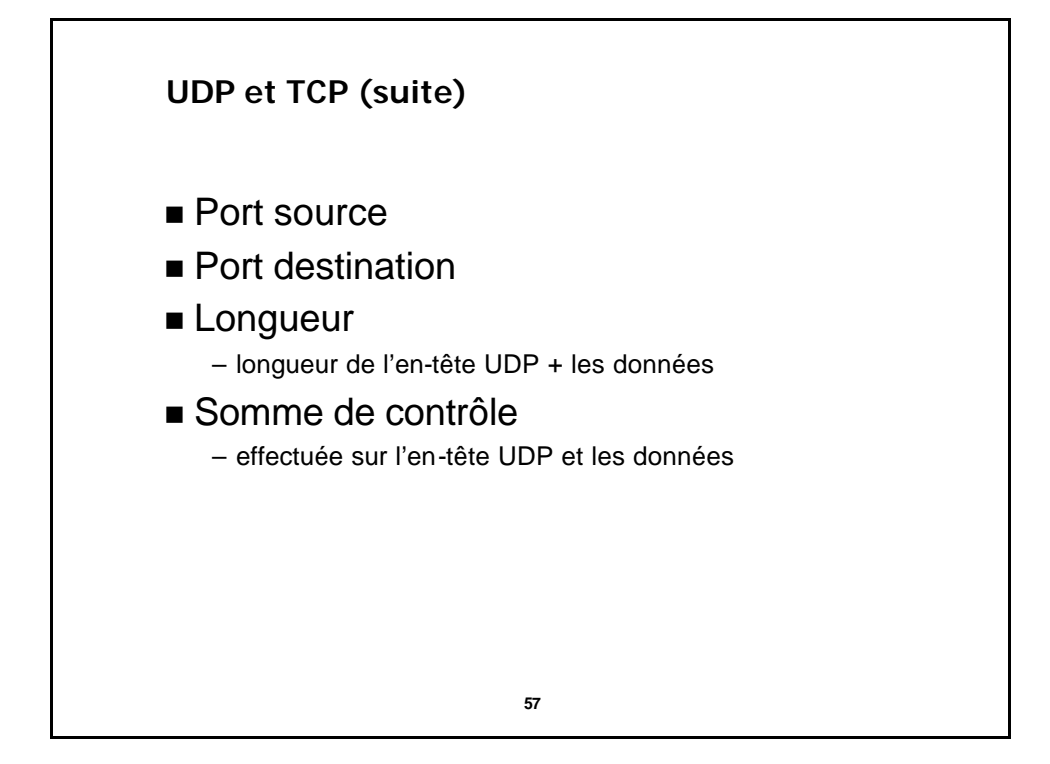

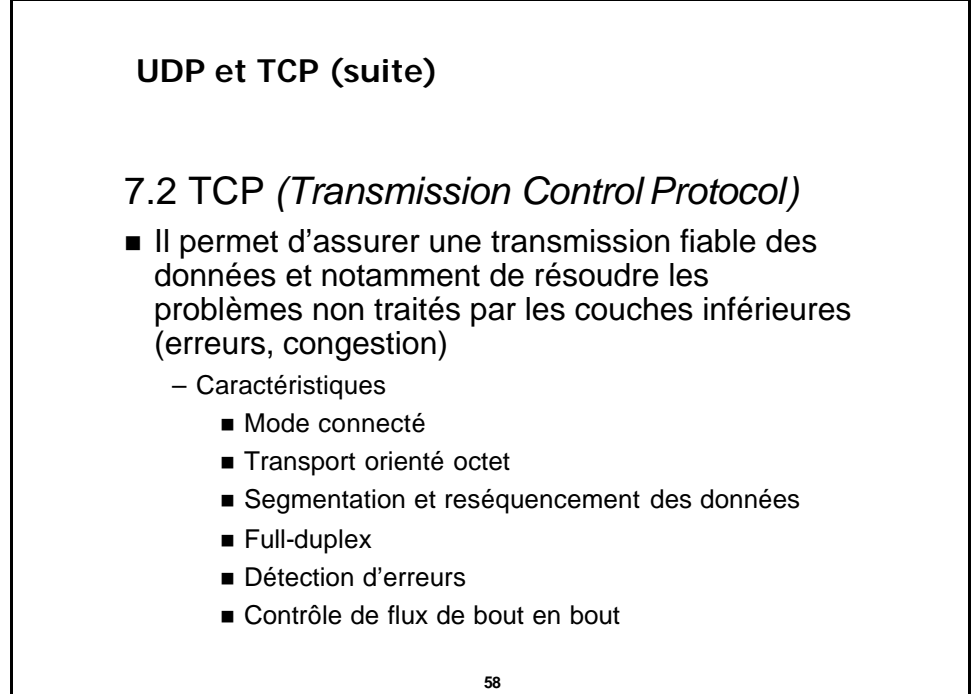

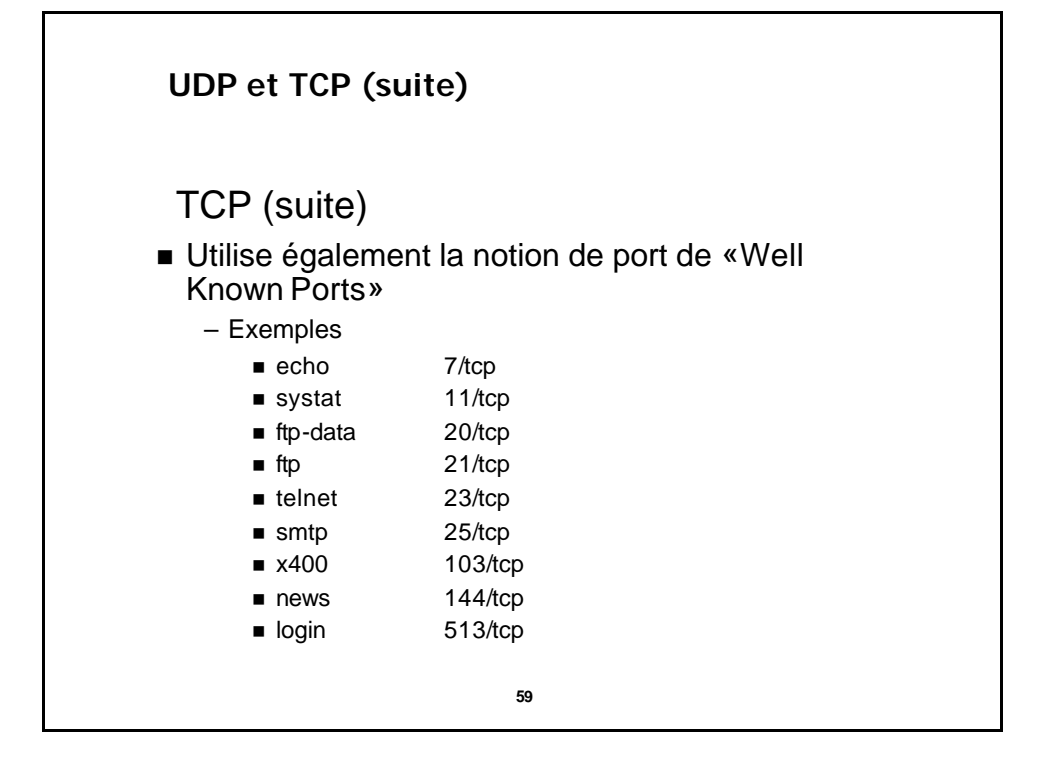

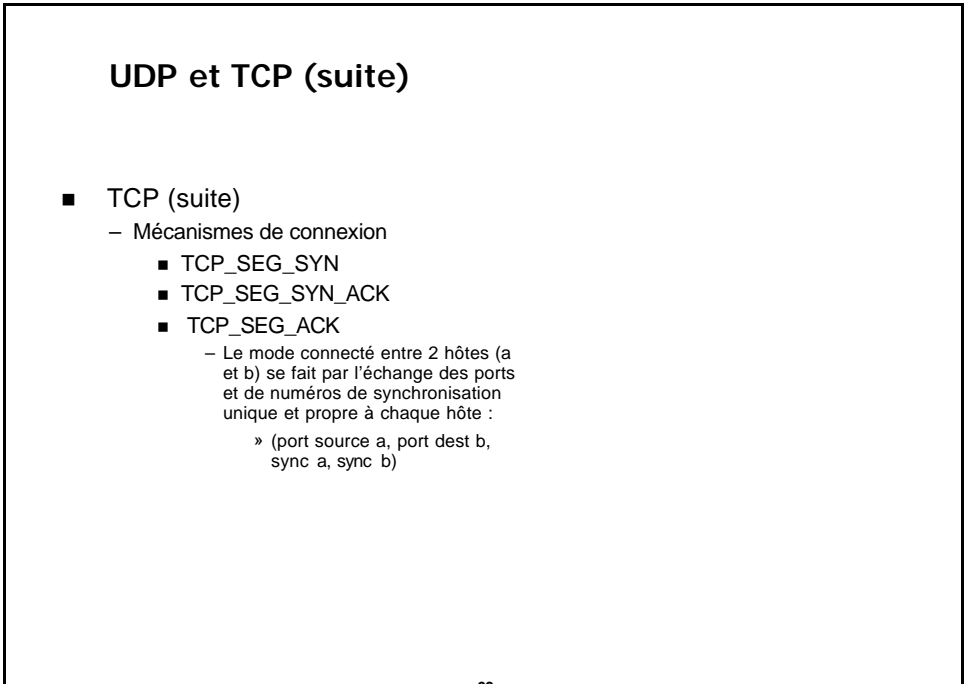

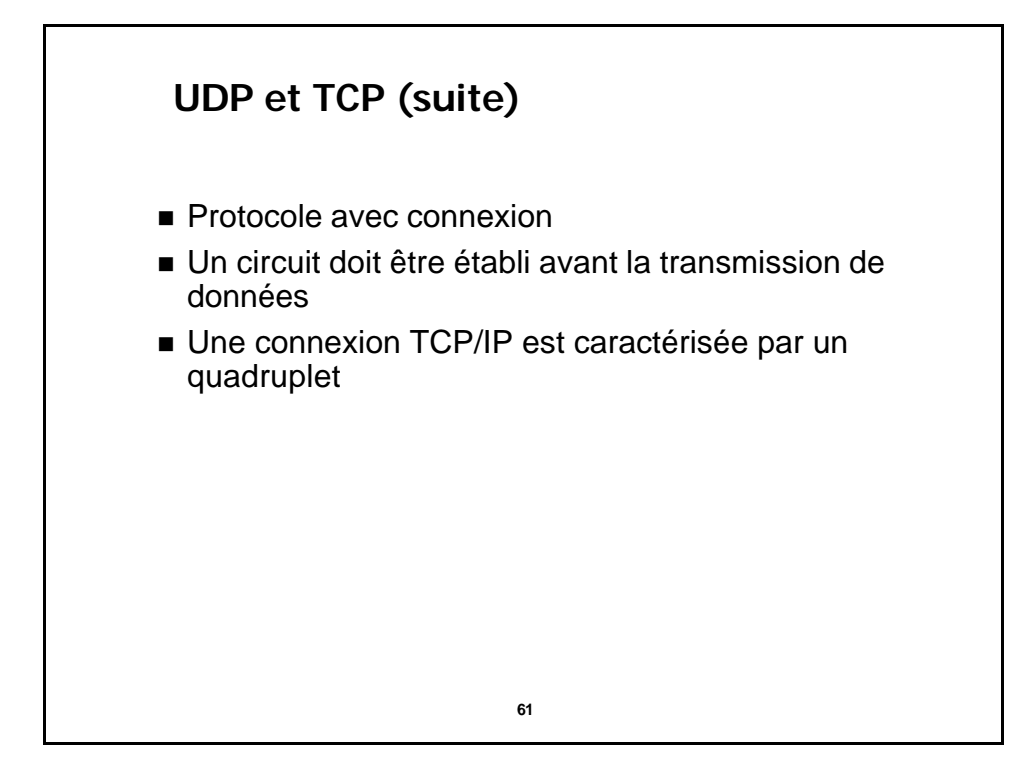

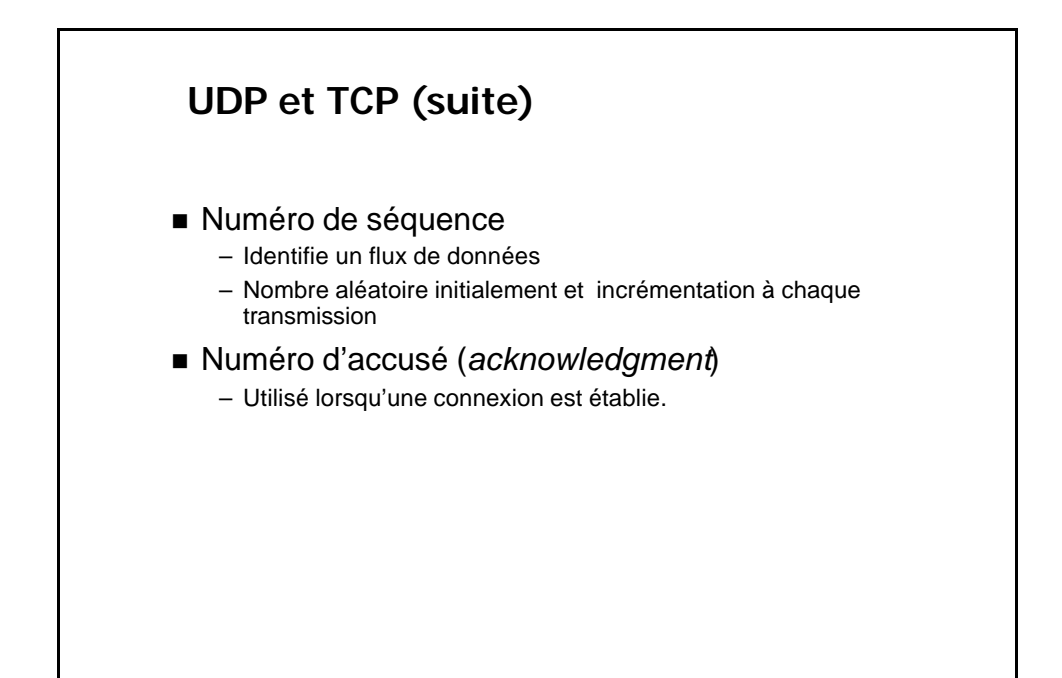

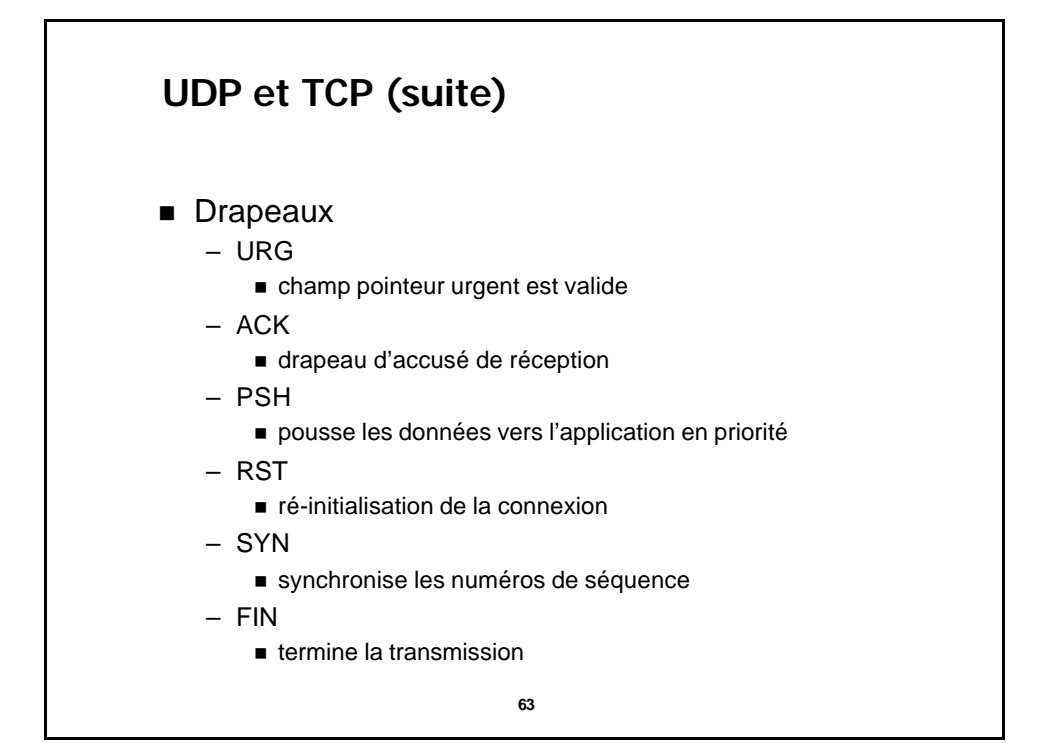

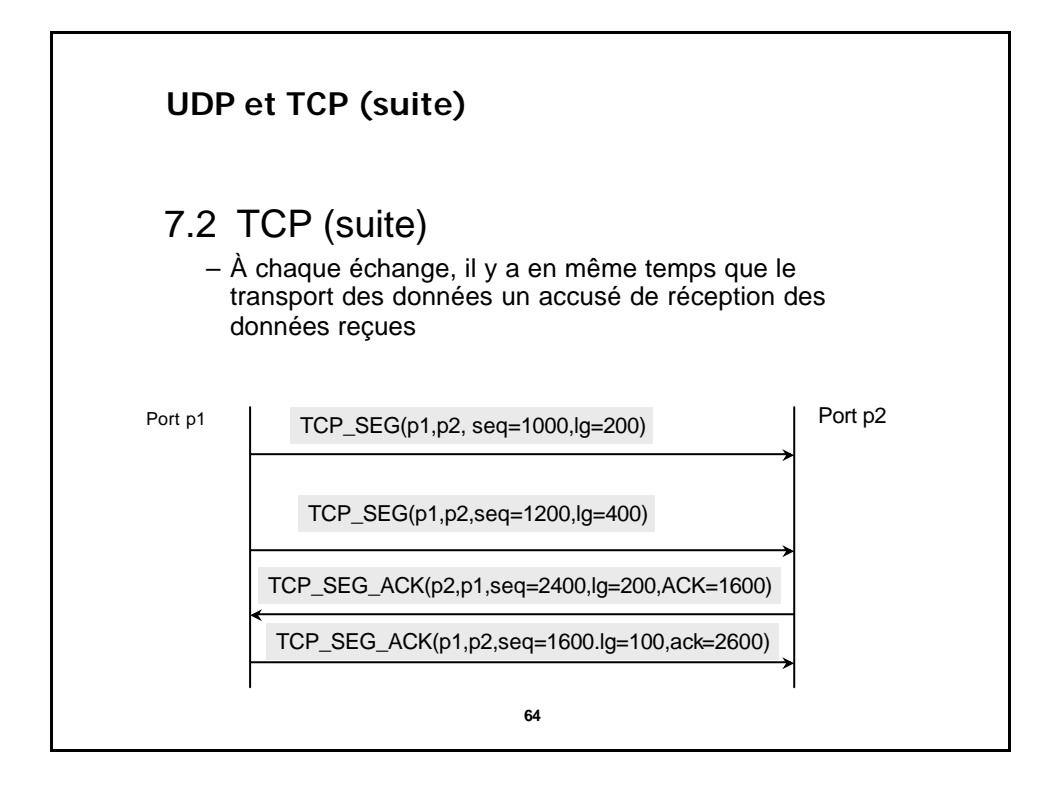

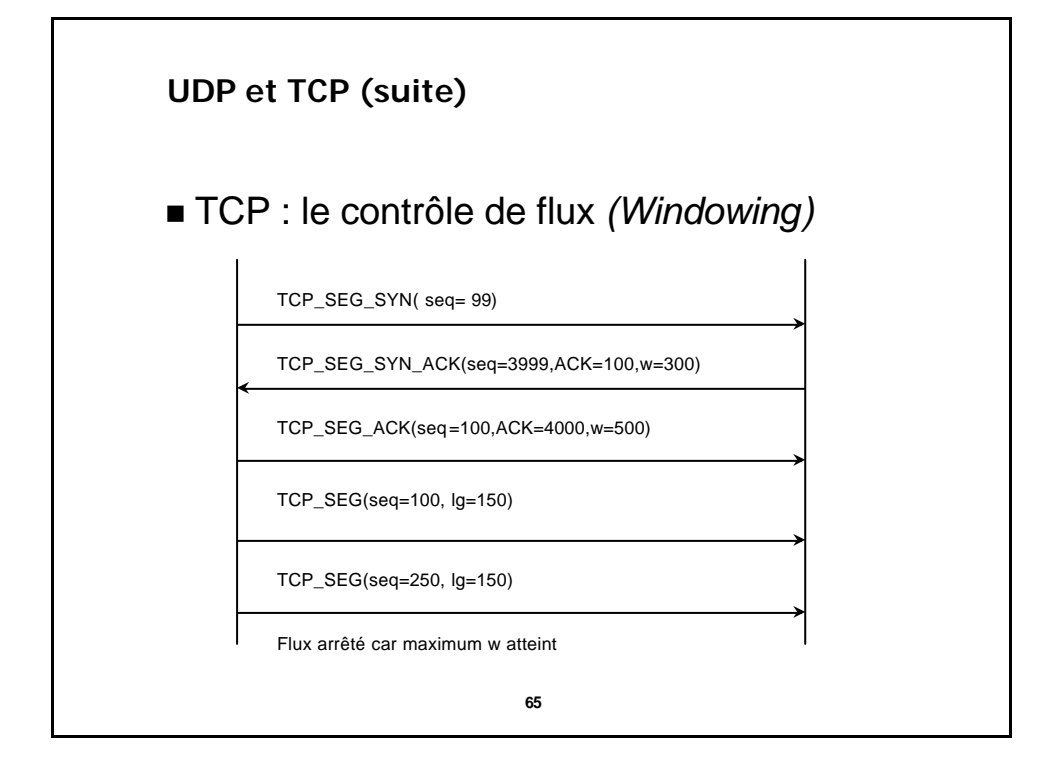

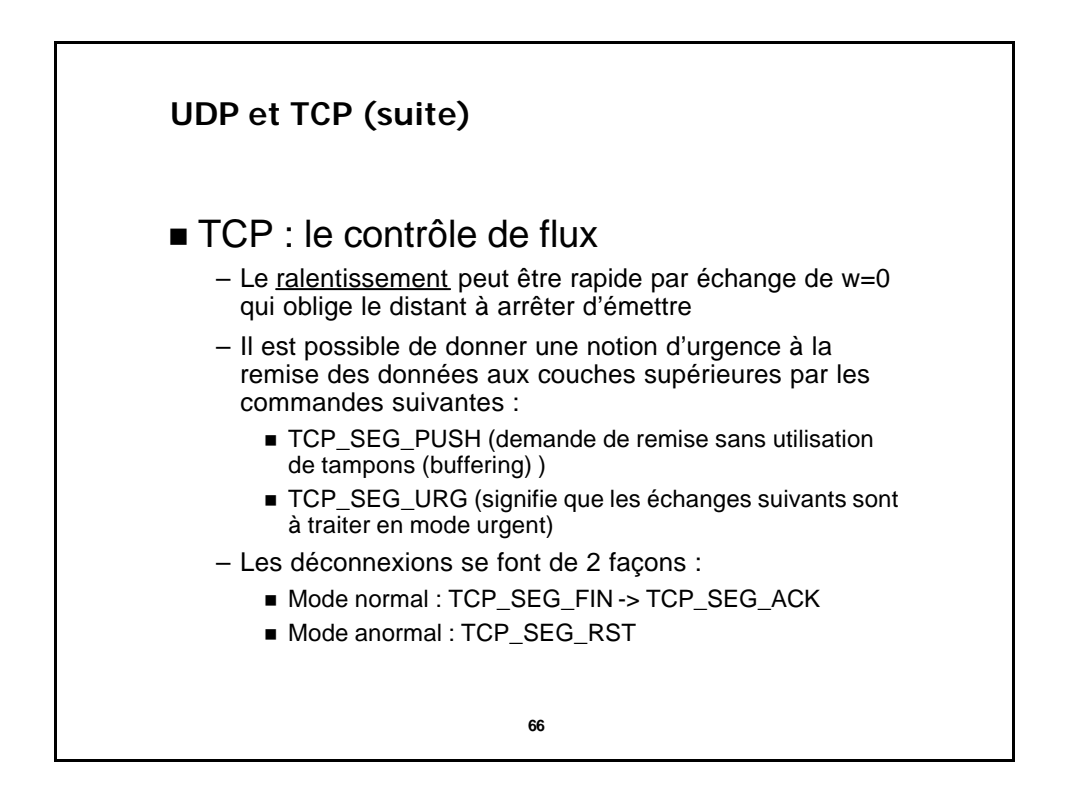

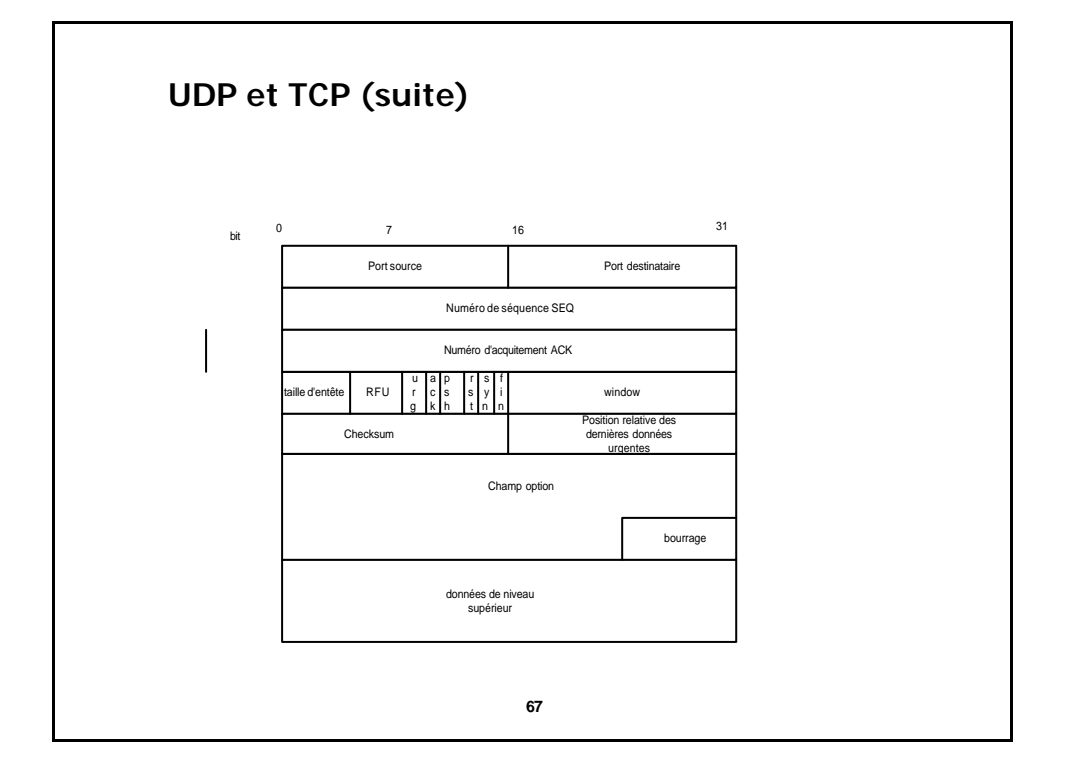

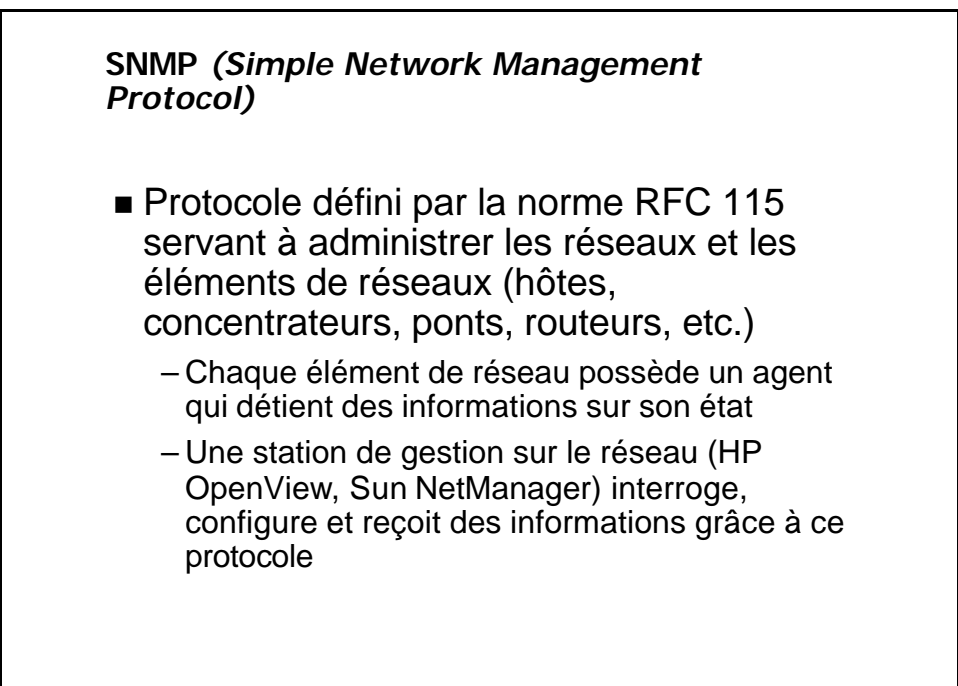

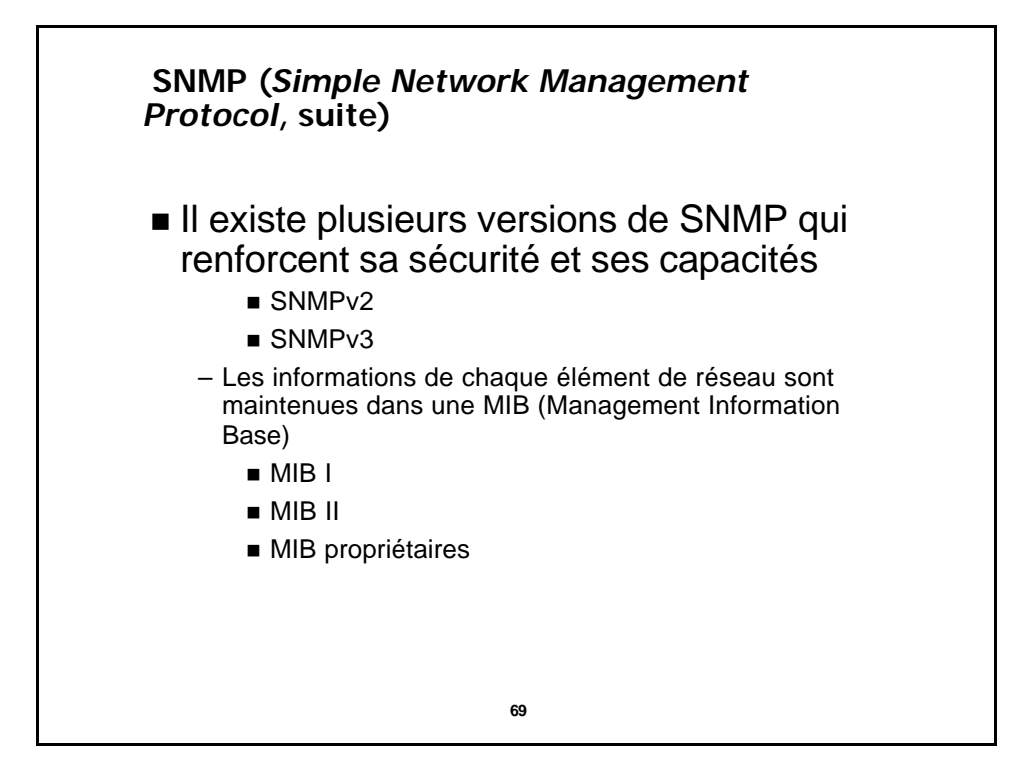

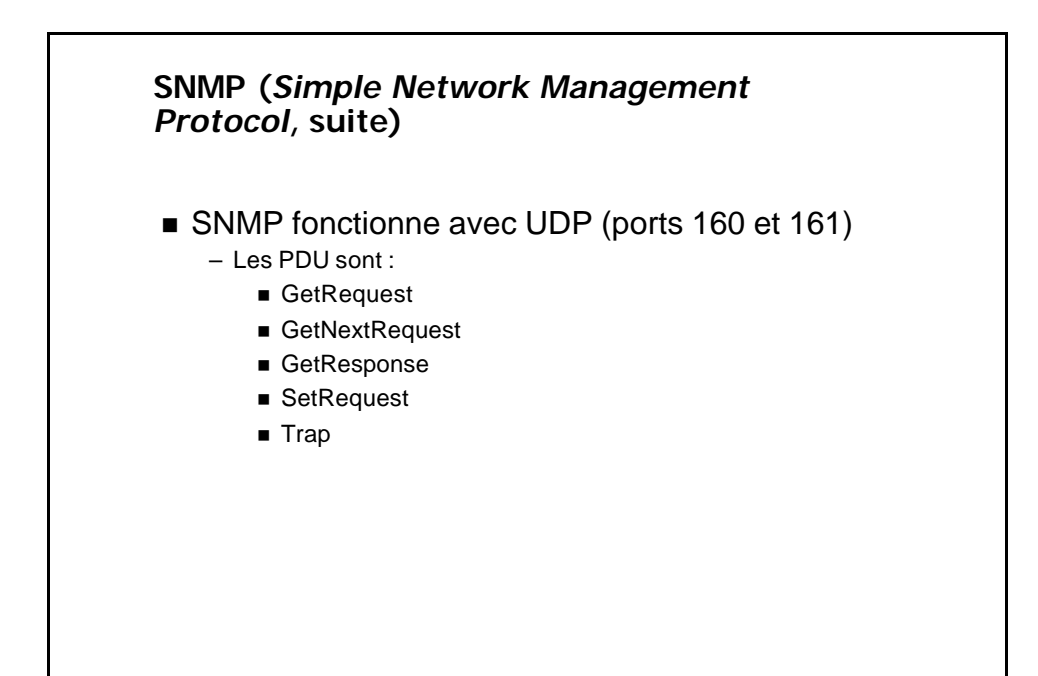

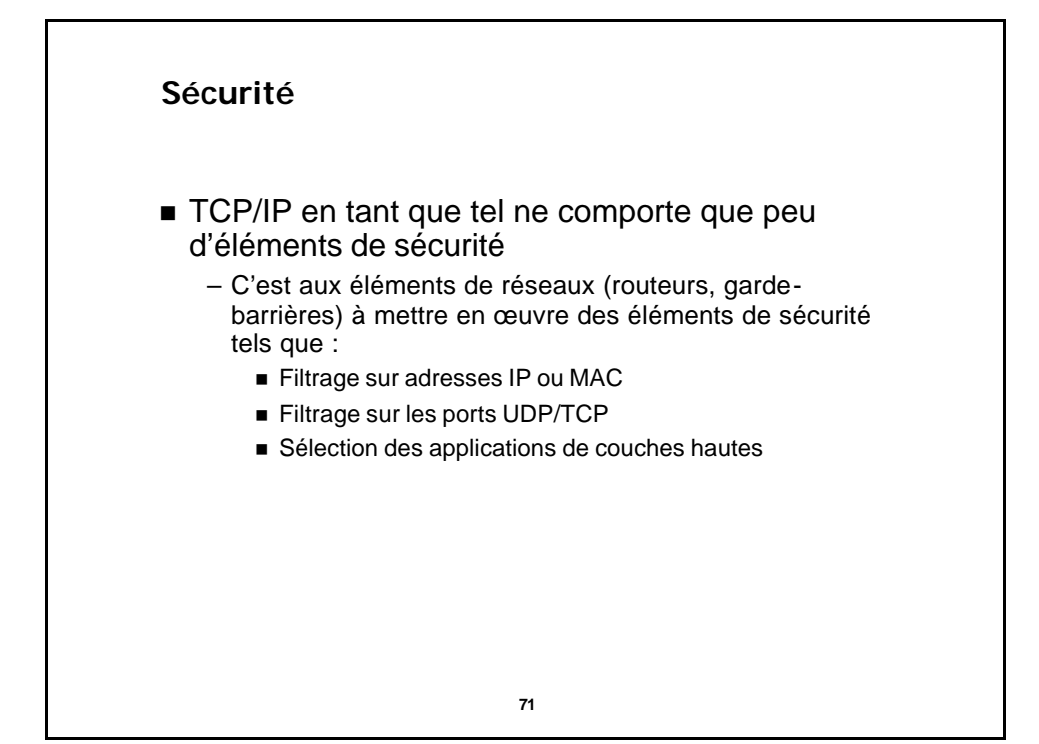

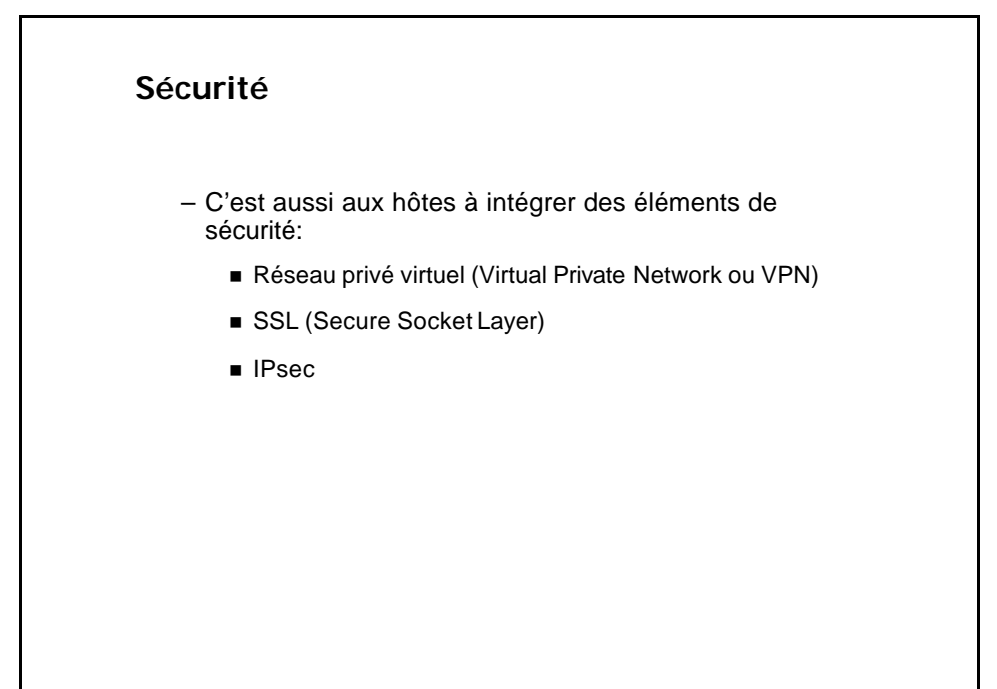

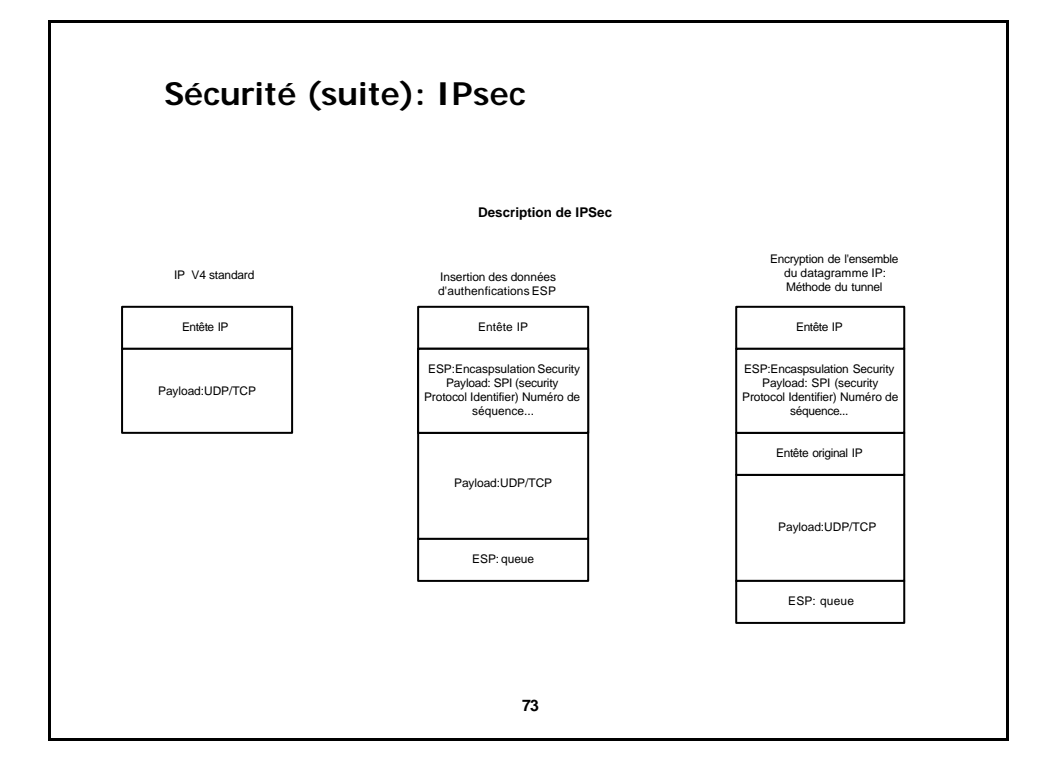

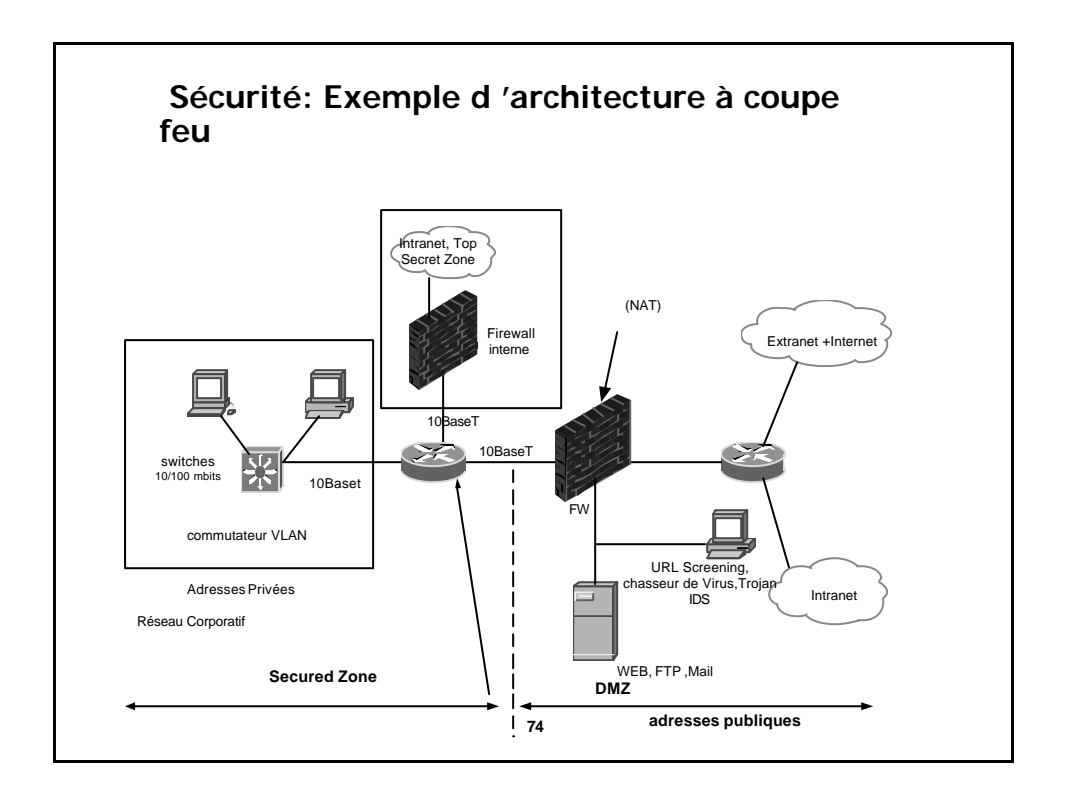

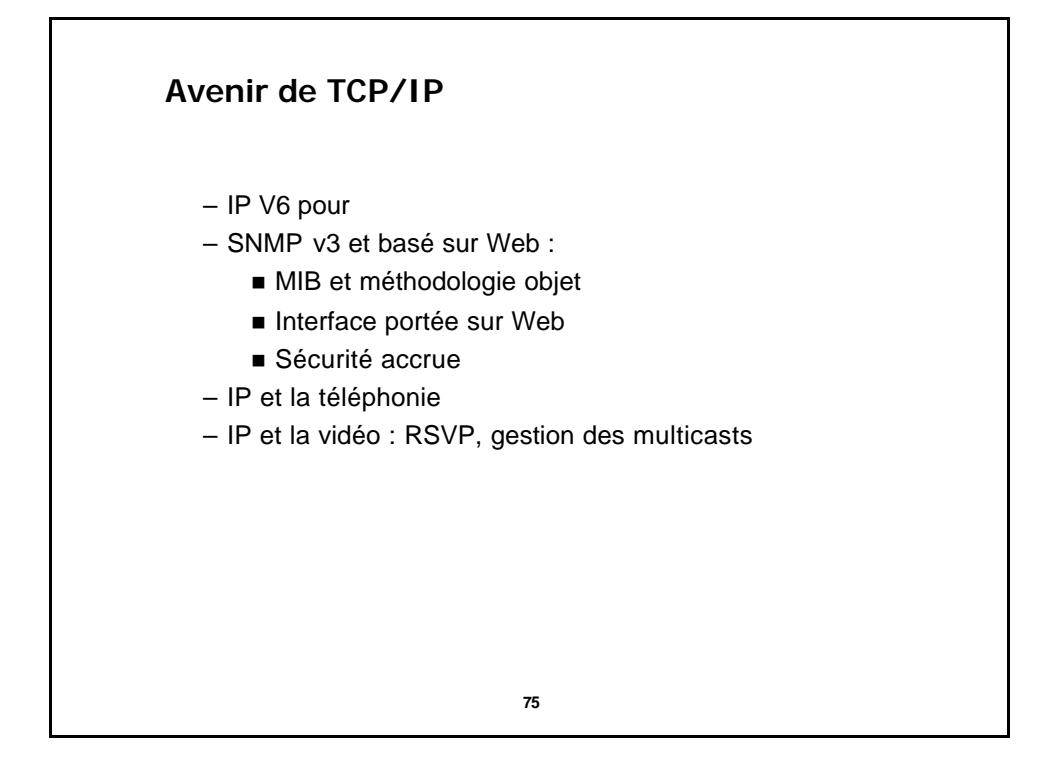

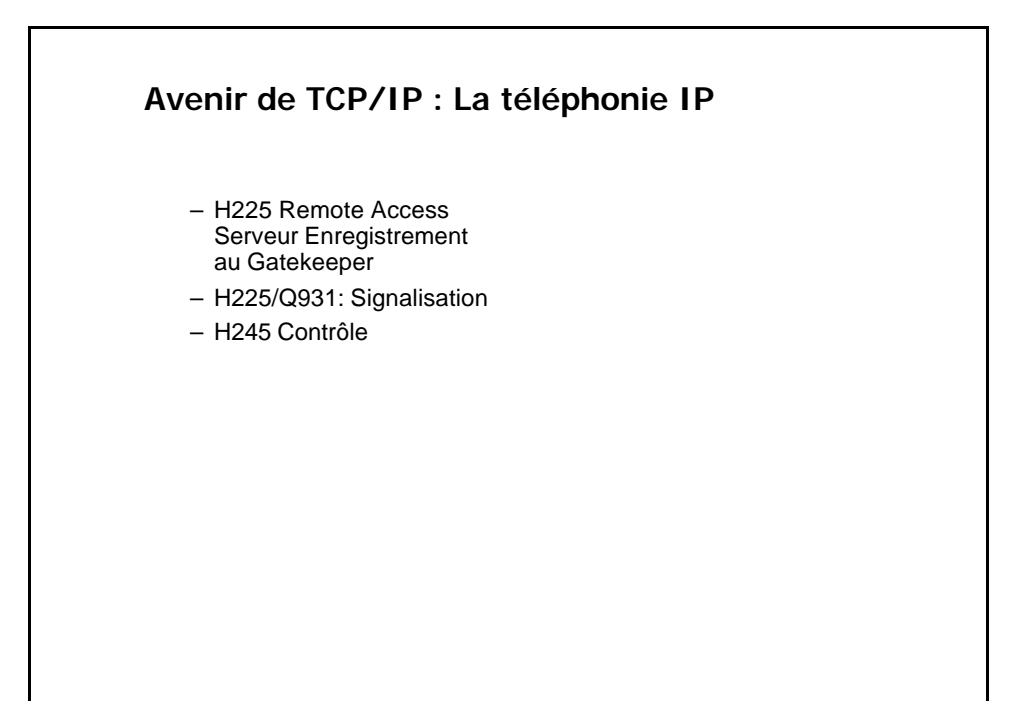

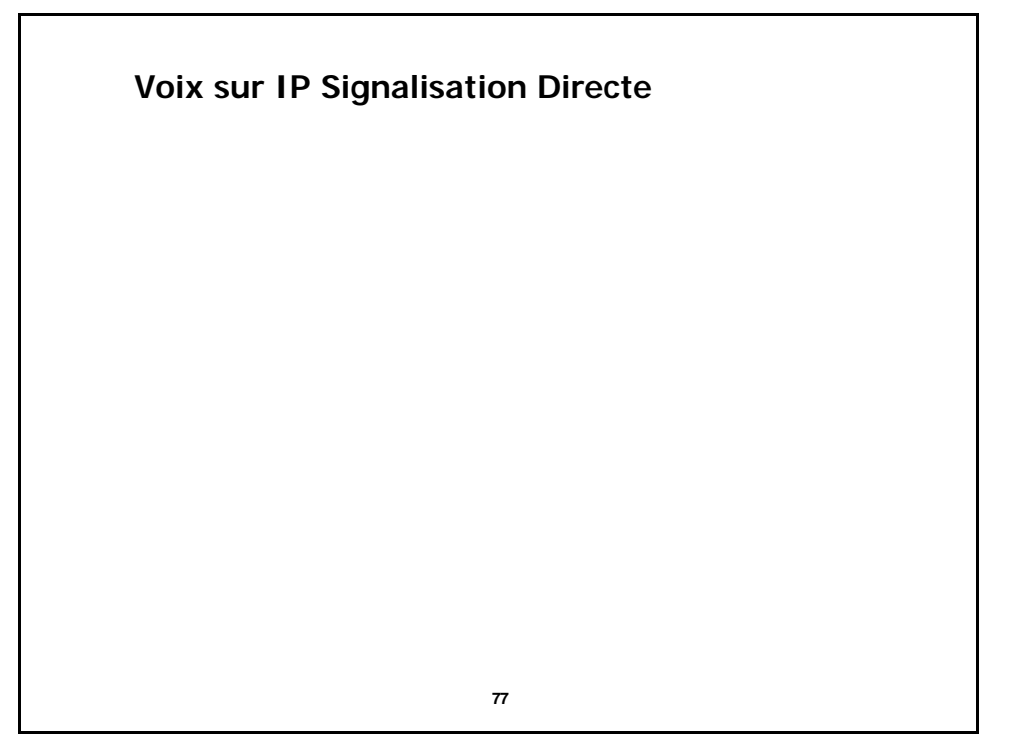

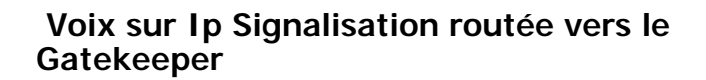

**Le paquet IP V6**

**79**

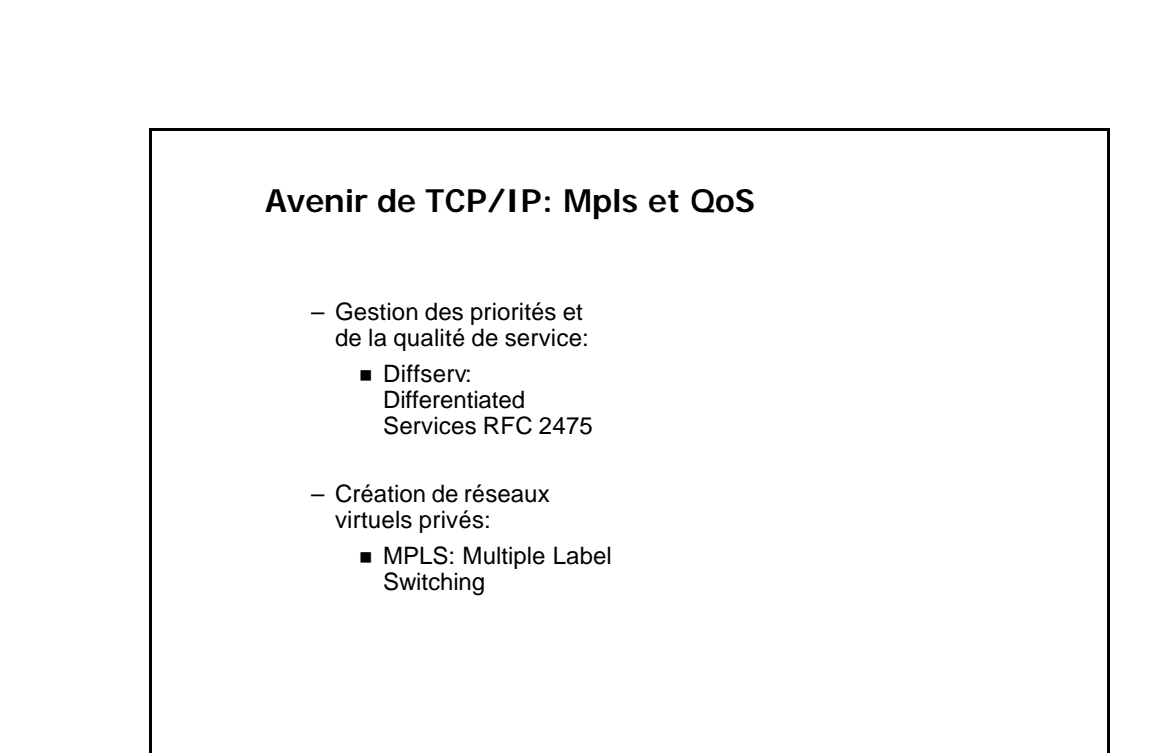

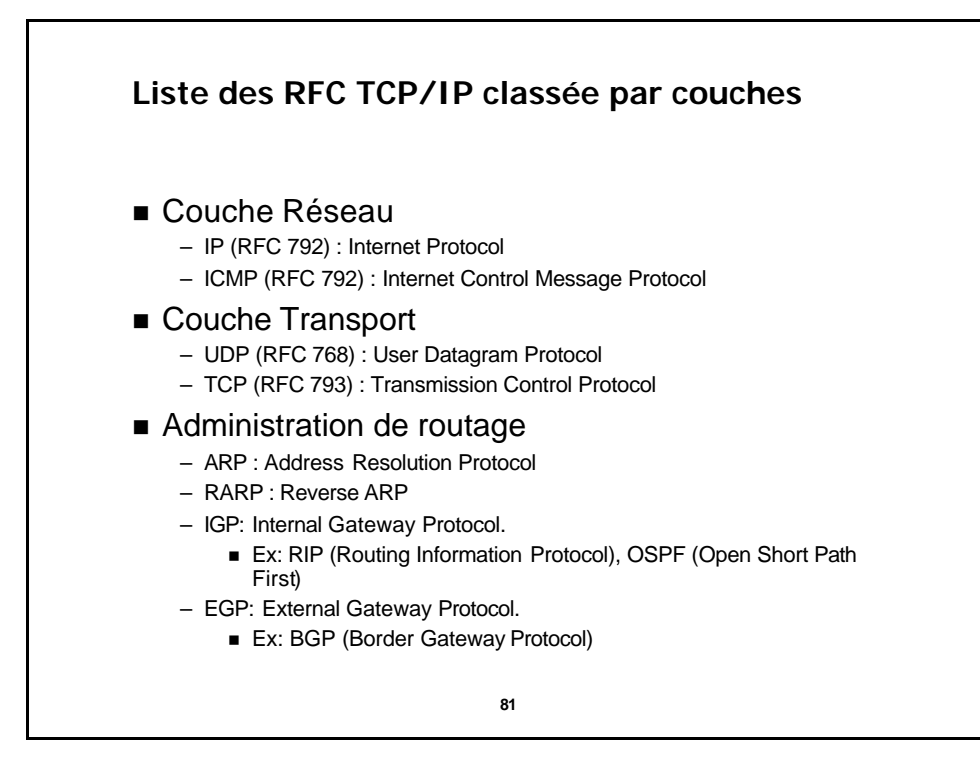

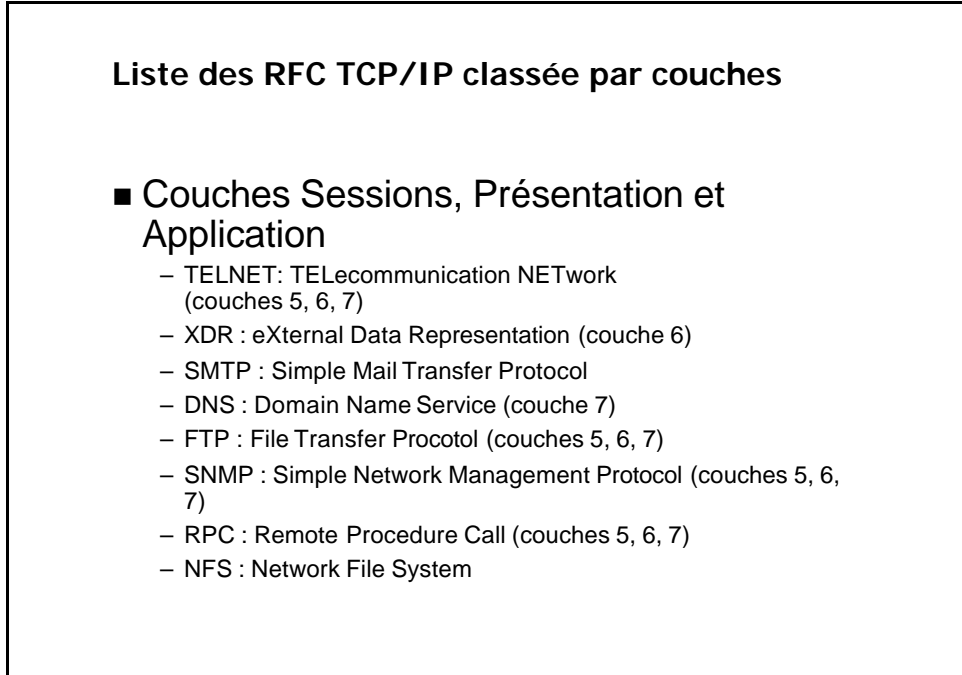